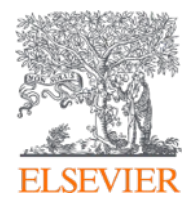

# **SciVal introduction and use-cases**

Aug, 2023

Anton Degtev, Solutions Manager, CEE

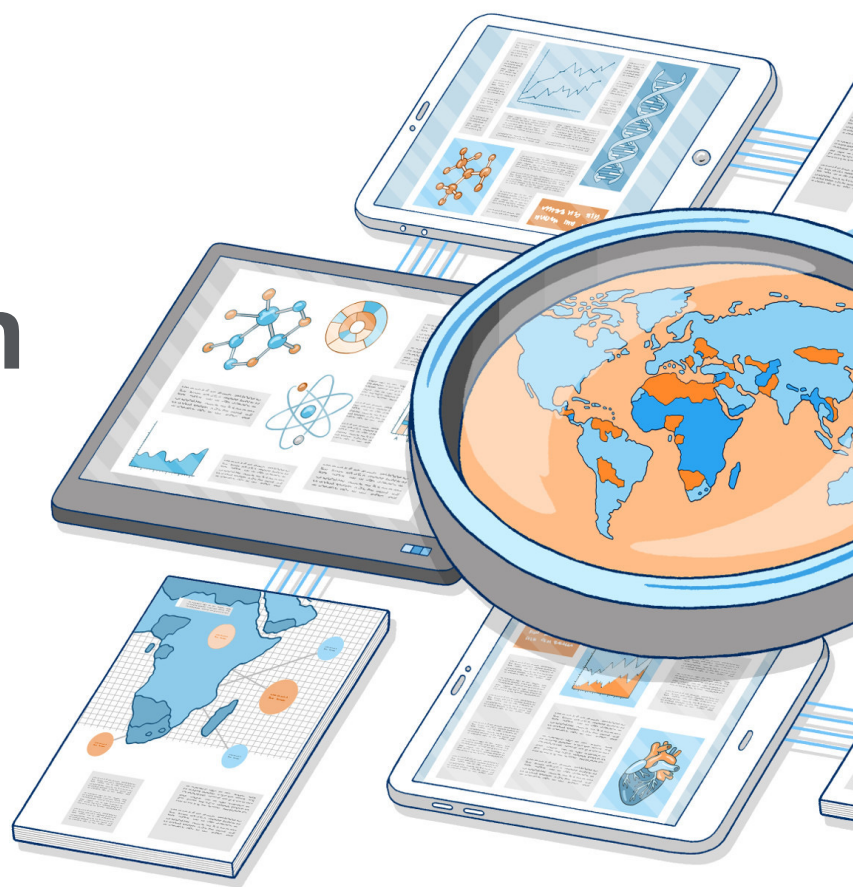

## **Contents:**

**Introductions** 

SciVal Overview

Institutional Challenges addressed:

- Research Strategy and International Rankings
- Collaborations & Partnerships
- Funding and Projects
- Impact & Engagement
- Research Trends Analysis

Customer stories, references

Additional info

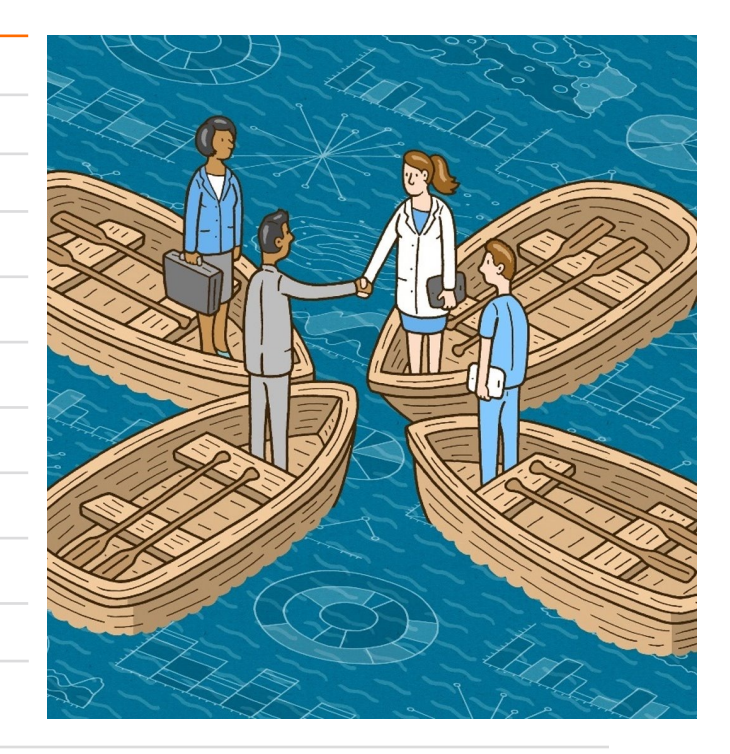

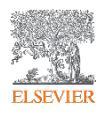

### **Research challenges we're addressing:**

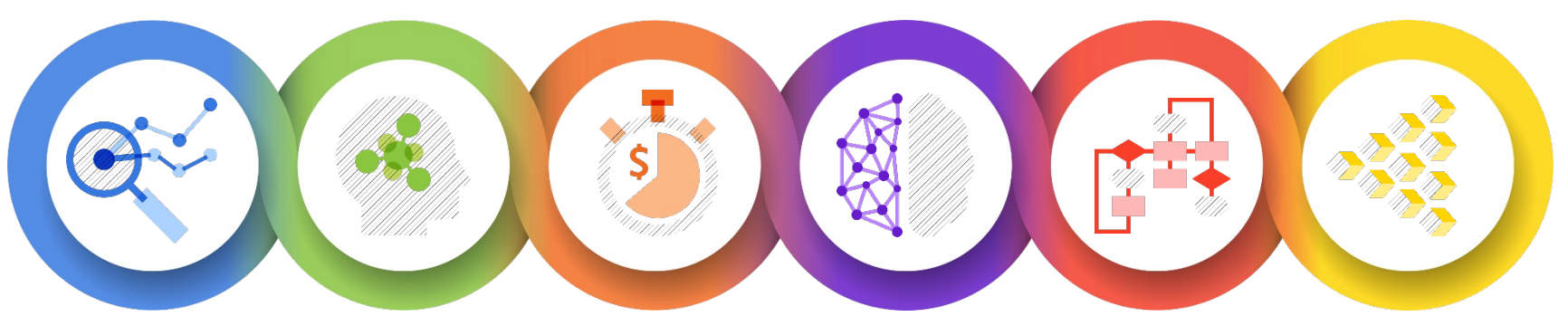

#### Research **Strategy**

**Inform your research goals** by using research intelligence to inform strategic planning

#### Expertise & **Collaboration**

**Advance your research programs**  by identifying bestfit researchers and cross-sector partners

#### Research Funding

**Maximize your funding potential**  with a holistic view of the funding landscape

#### **Conducting** Research

**Enhance efficiency and productivity** by enabling research discovery and boosting workflows

#### Research Management

**Make decisions with confidence** by optimizing the monitoring and administration of research

#### Impact & Engagement

**Expand your reputation for excellence** and advance open science

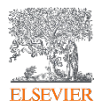

#### SciVal in a nutshell O Research Conducting Funding Research  $\bullet$ **Entities available to analyze** • 23,000+ Institutions from over Expertise & Collaboration Collaboration Benchmarking Research 230 nations Management • 16+M Researchers G  $• - 96,000$  Topics Trends Grants • 1,500 Topic Clusters · Institutions • Countries & Nations • Researchers - Publication Sets • Research Areas · Research Areas • Topics · Scopus Sources • Publication Sets O Overview Reporting • Scopus Sources Impact & Research **Engagement Enabling Technologies Over 300 trillion metric values**  Strategy · Big Data Technology • Natural Language Processing • Machine Learning • Entity Resolution - Artificial Neural Networks - Advance Data Science Data *updated weekly*· Semantic Technology Scopus<sup>®</sup> **Newsflo** Publication and Media mentions  $\bullet$ citation data **Datasets** LexisNexis® Funding data PatentSight<sup>®</sup> Patent data

### **The array of metrics through SciVal**

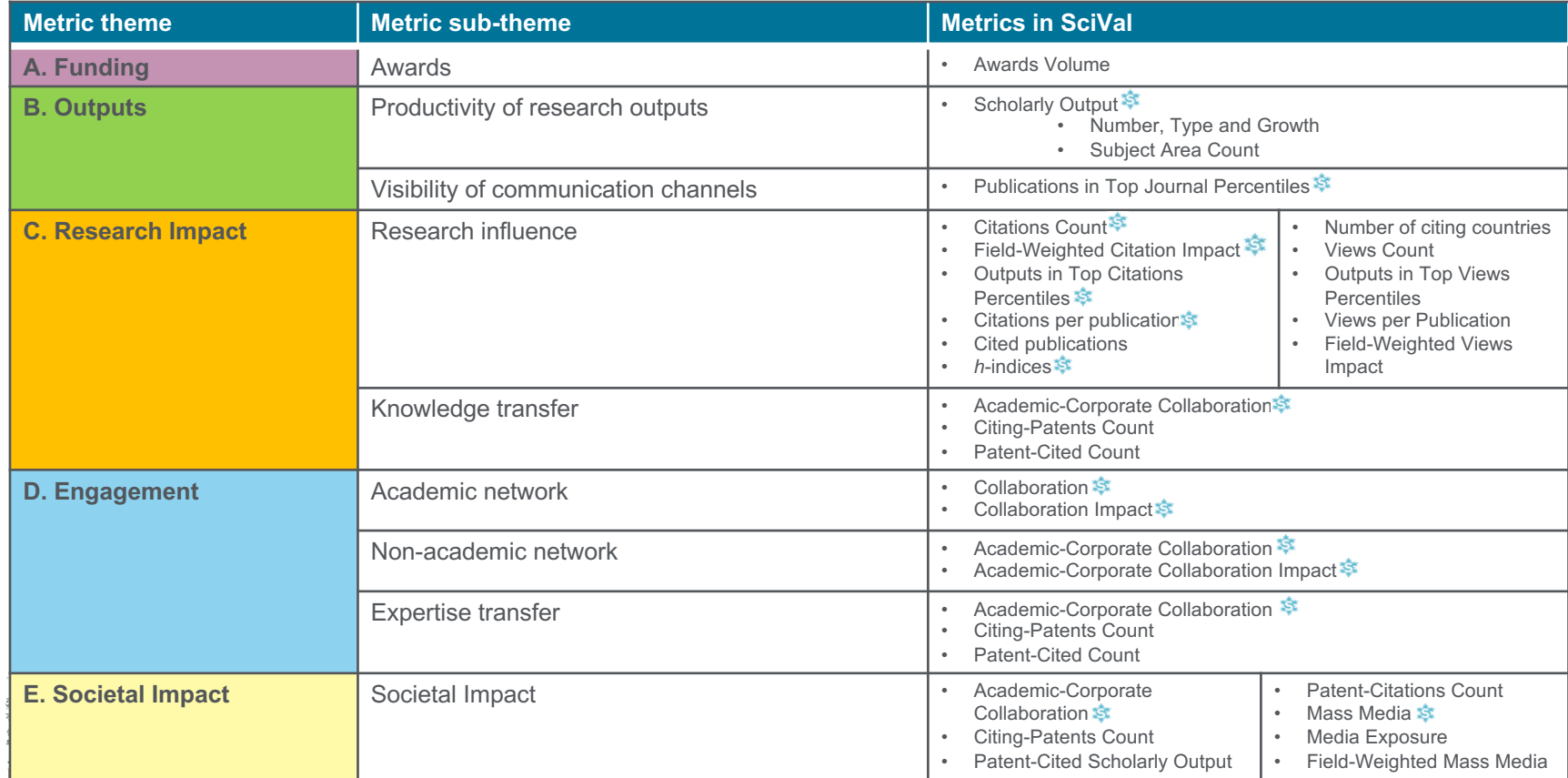

## Elsevier has aligned with two 'Manifestatements'

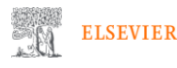

Home > International Center for the Study of Research > Responsible research evaluation

#### Responsible research evaluation

For many years, Elsevier has supported the careful use of metrics and indicators in the evaluation of research. The International Center for the Study of Research (ICSR) was established in June 2019 to work in partnership with the research community to further develop responsible approaches to research evaluation. To support this goal, Elsevier (including ICSR) has:

- Endorsed the Leiden Manifesto for Research Metrics in July 2020. The Leiden Manifesto is a set of 10 practical and action-oriented principles that guide best practice in metrics-based research assessment.
- Signed the Declaration on Research Assessment (DORA  $\pi$ ) in December 2020. DORA is a set of 18 recommendations targeted to different parts of the research community, recognising the need for systemic change in evaluation practices.

In supporting these statements, Elsevier and ICSR have joined hundreds of organisations and thousands of individuals who are on a journey towards a fair and balanced approach to research assessment.

*"Not everything that counts can be counted, and not everything that can be counted counts".*

6

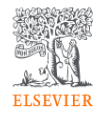

Copyright (C) 2021 Elsevier, except certain content provided by third parties Cookies are used by this site.

 $R$  RELX<sup>TM</sup>

Terms and Conditions Privacy Policy Cookie Notice Sitemap

### What does this mean for Elsevier's position on research evaluation?

Elsevier has consistently supported and encouraged the responsible use of research metrics in research evaluation for more than a decade, and has implemented all relevant recommendations in both LM and DORA.

7

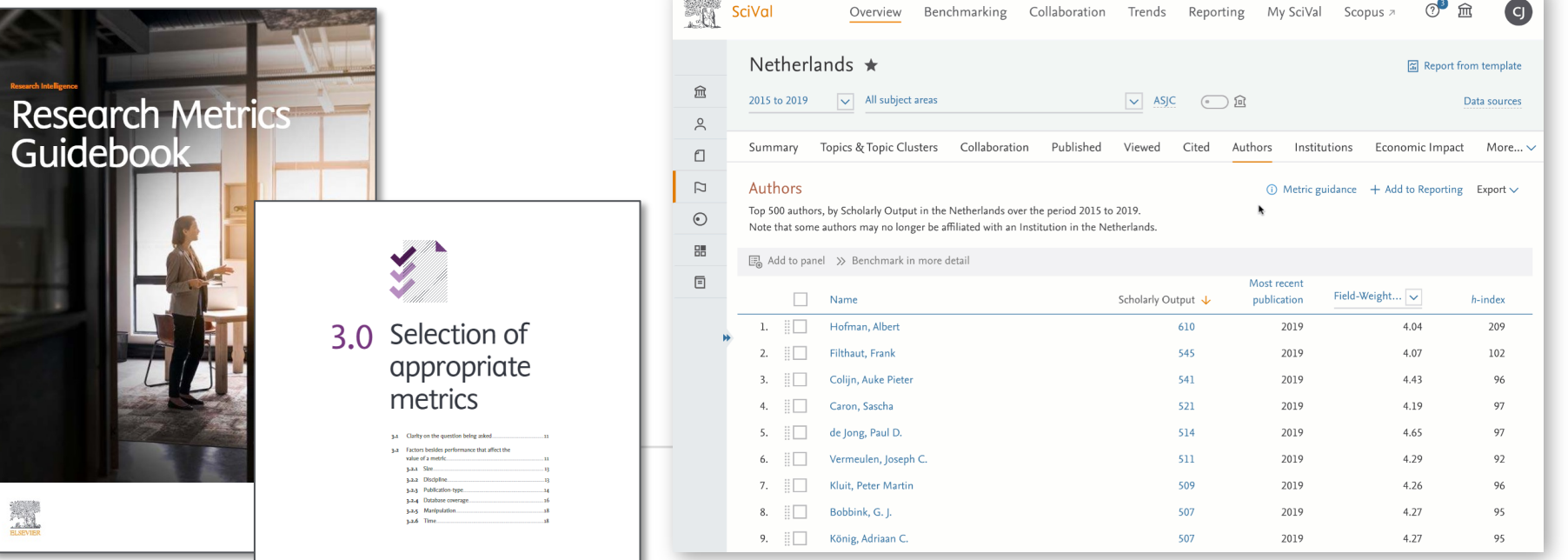

## **SciVal**

### Insightful analyses to inform research strategy and enhance research success

SciVal provides access to the research performance of over 20,000 research institutions and their associated researchers from more than 230 nations worldwide

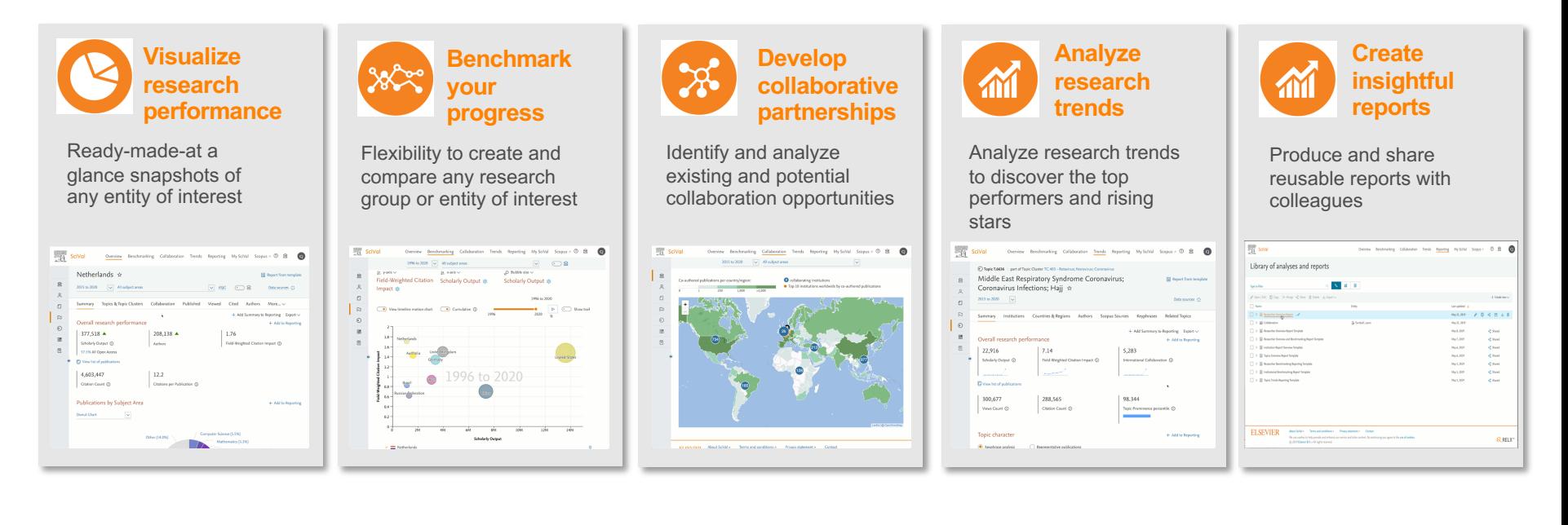

## **What are users trying to achieve?**

- **1. Evaluate** and **monitor** the **research performance** of the institution, research groups and researchers
- **2. Develop**, execute and **evaluate** research strategies with reliable evidence
- 3. Make **strategic investment decisions** based on a strong evidence base
- **4. Visualize** and **benchmark** the quality and impact of their research activities
- 5. Analyze and **understand University Rankings** to inform planning decisions
- **6. Demonstrate** and **showcase** achievements and **research excellence** to funding bodies and governments (e.g. National assessments) in a global context
- **7. Recruit, retain and promote** talented researchers and faculty members
- 8. Identify **top performers and rising stars** across all research fields
- 9. Evaluate **existing and identify potential collaboration partners** across sectors
- **10. Identify** emerging, growing and niche areas of research
- **11. Identify** and analyse new research Topics & trends

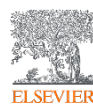

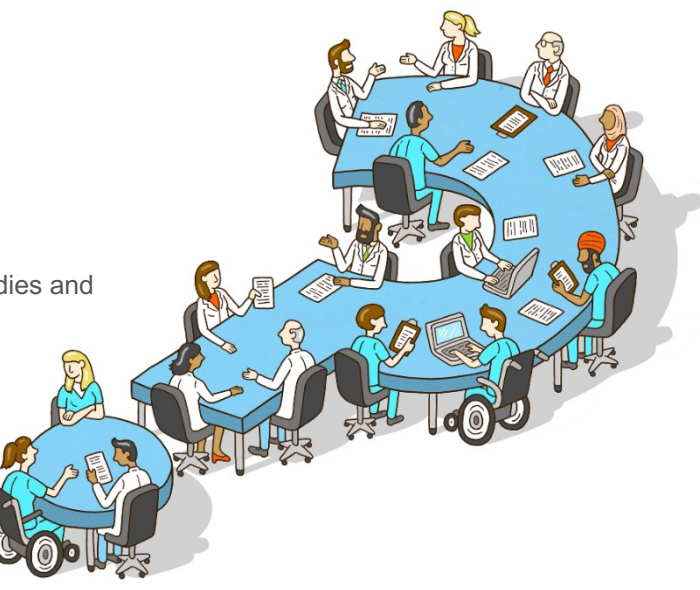

## Research Strategy

Develop and execute your research strategy with insightful analyses

**AKAN** 

"How can we **demonstrate excellence** in a way that **shows our unique strengths** to secure funding and attract the necessary research expertise?"

"How can the analyses **help us understand and benchmark our position in University Rankings** to inform our plans and manage our reputation?"

"How can the analyses **inform our strategic research planning** and setting of our institution's objectives?"

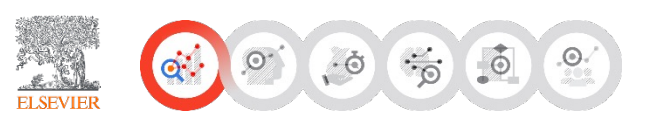

"I am setting up a center of excellence. How can SciVal help me **profile and explore our research activities and compare them globally?"**

> "**Who is excelling in specific Topics** or fields such as SDGrelated research and represents potential collaboration or partnership opportunities?"

"What are our **emerging, growing** and **niche areas** of **research expertise?"**

## Research Strategy

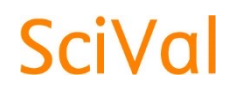

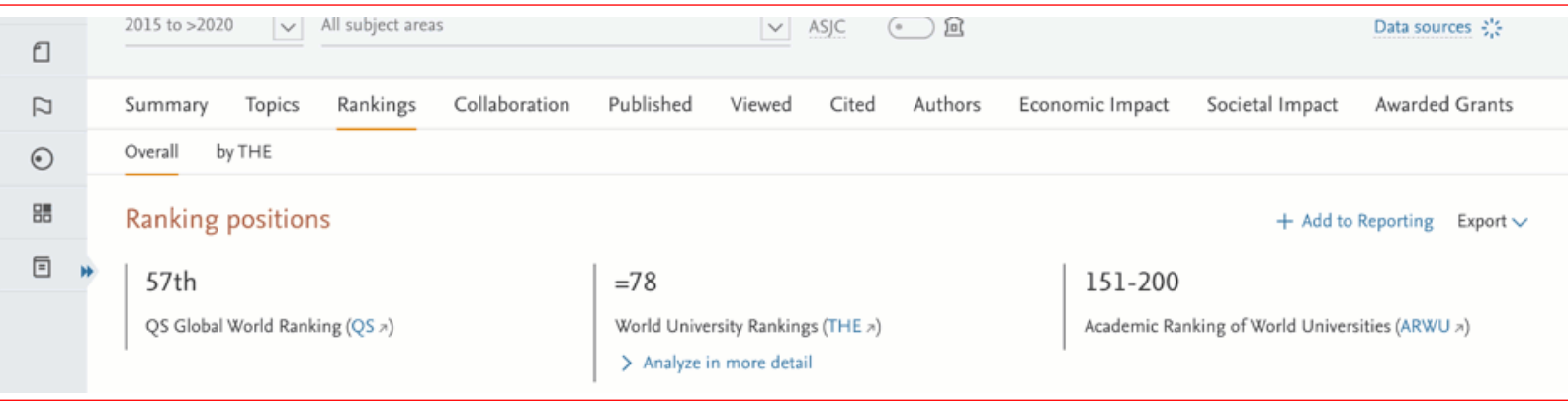

- Understand and benchmark research performance, your portfolio of research strengths and the global research landscape
- Analyze global, national and institutional research trends
- Benchmark within your institution and externally with peers

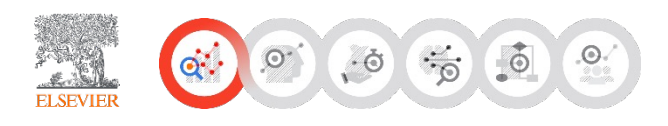

## Focus on Strategic Research Planning

#### Example tasks to be performed

 $\ddot{\circ}$ 

 $\odot$ 

 $Q$ 

**ELSEVIER** 

 $\phi$ 

 $\cdot \odot$ 

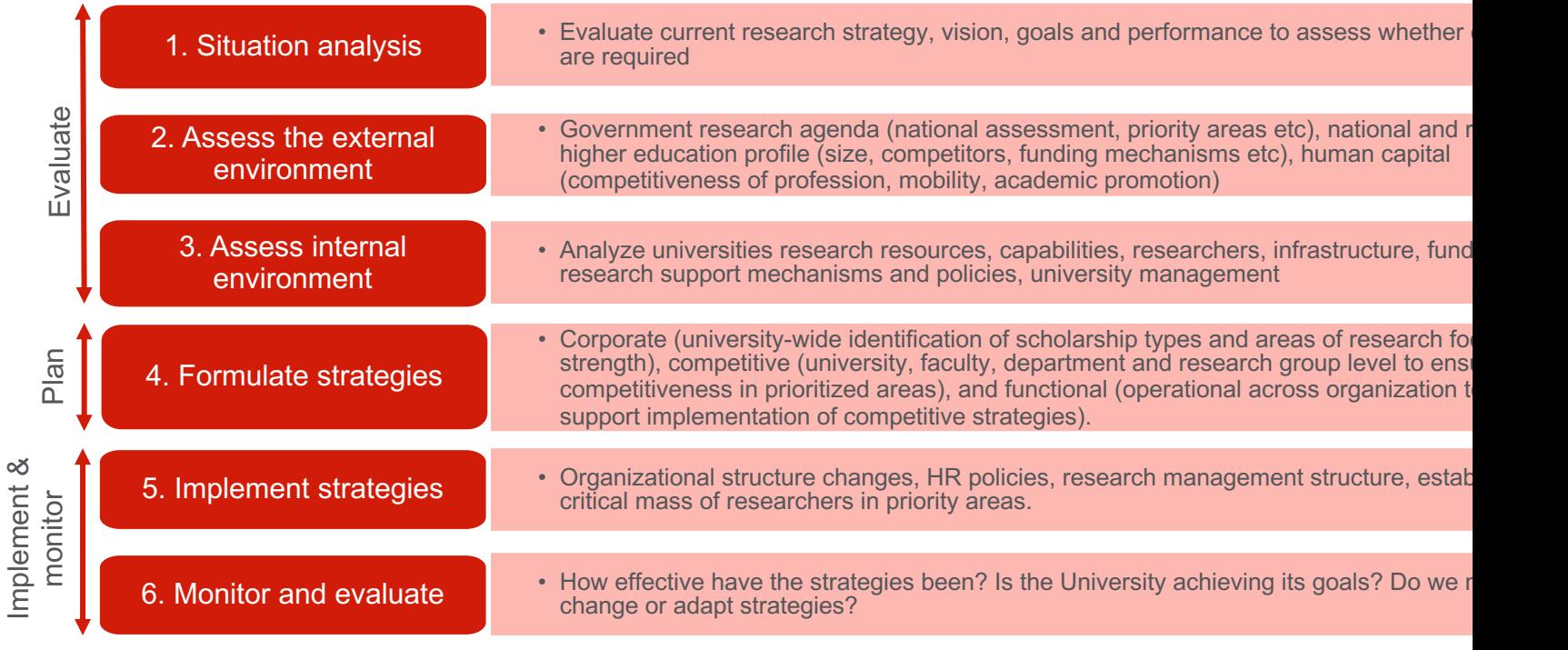

## Focus on Strategic Research Planning

How can SciVal help?

 $\cdot \circ$ 

 $\circ$ 

 $Q^*$ 

**ELSEVIER** 

 $\bullet$ 

 $\odot$ 

Implement &

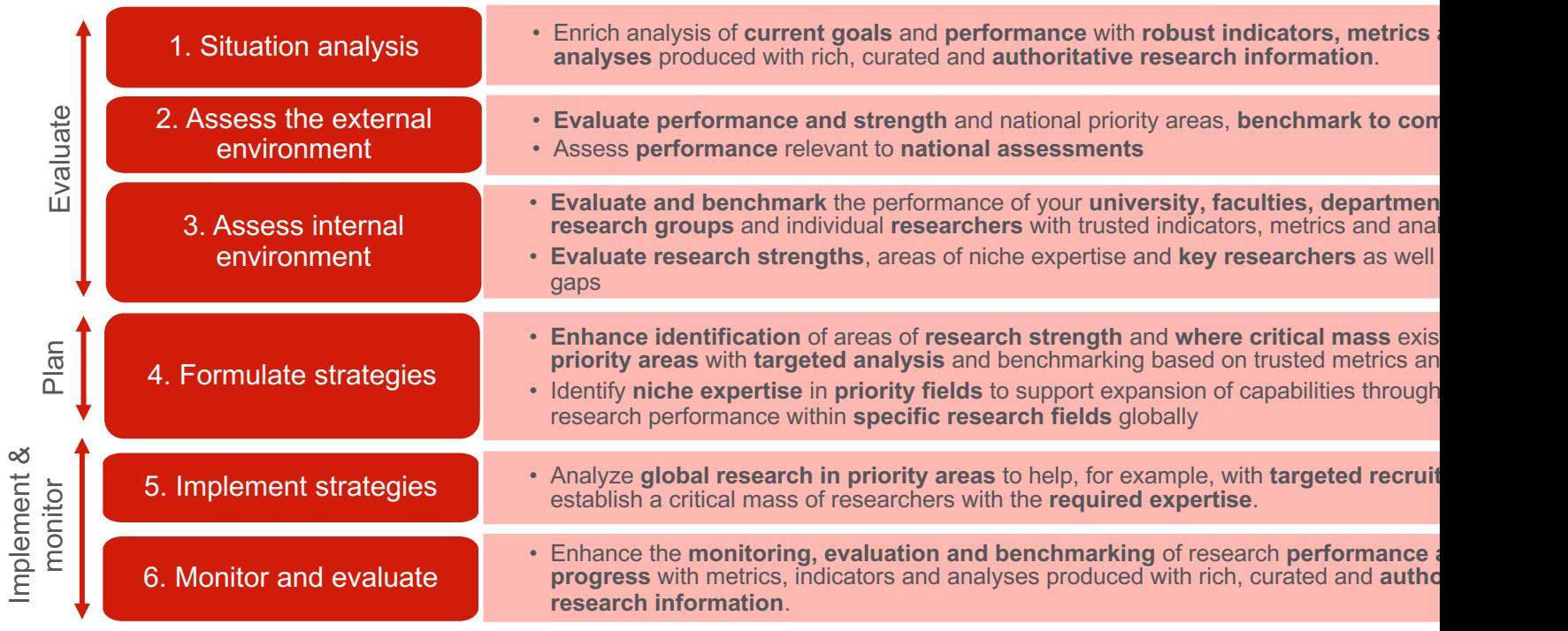

### Research strategy support for a broad range of users

SciVal supports the research strategy of a broad range of institutional users by providing flexible, institution-specific insights and analyses

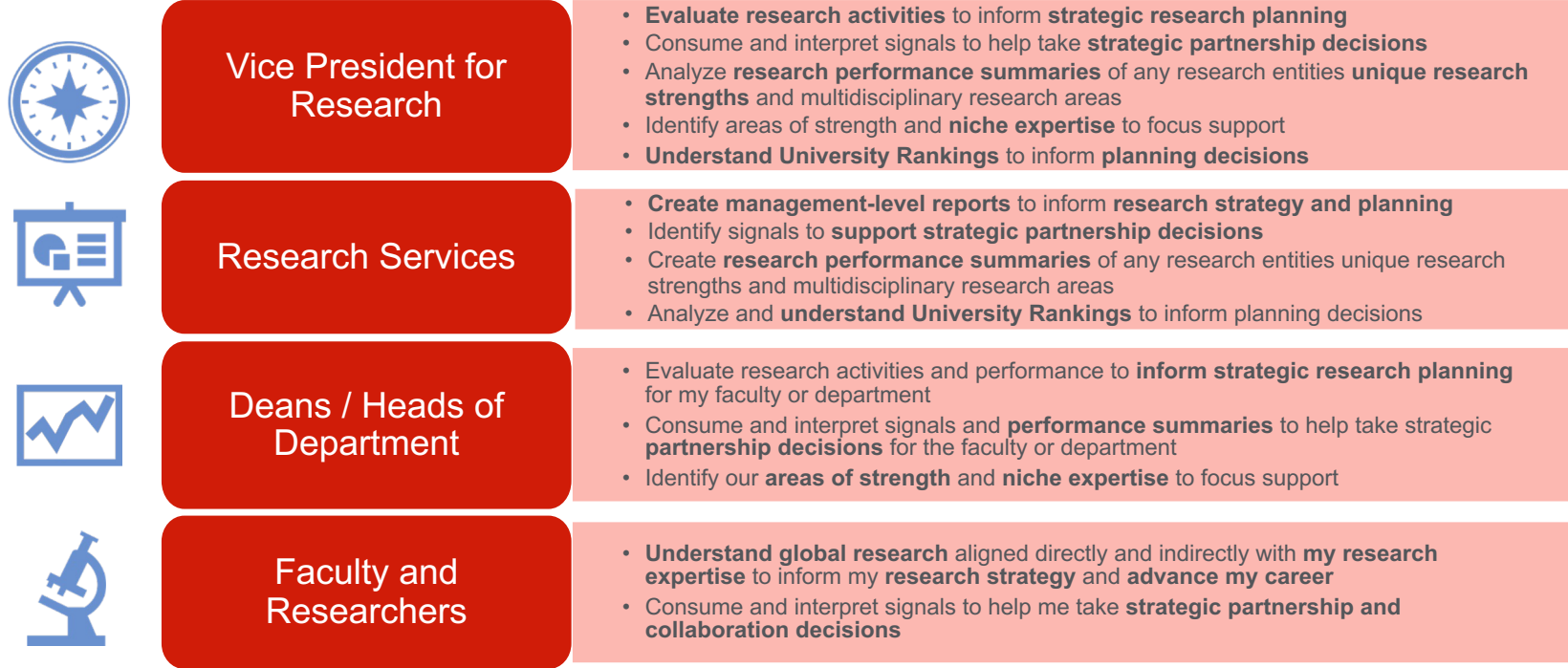

### Analyze the drivers behind the THE (or QS) Citation Scores: 30% of the Overall THE ranking score

THE<br>Citation

 $(1-100)$ 

(will be updated according to their new methodology)

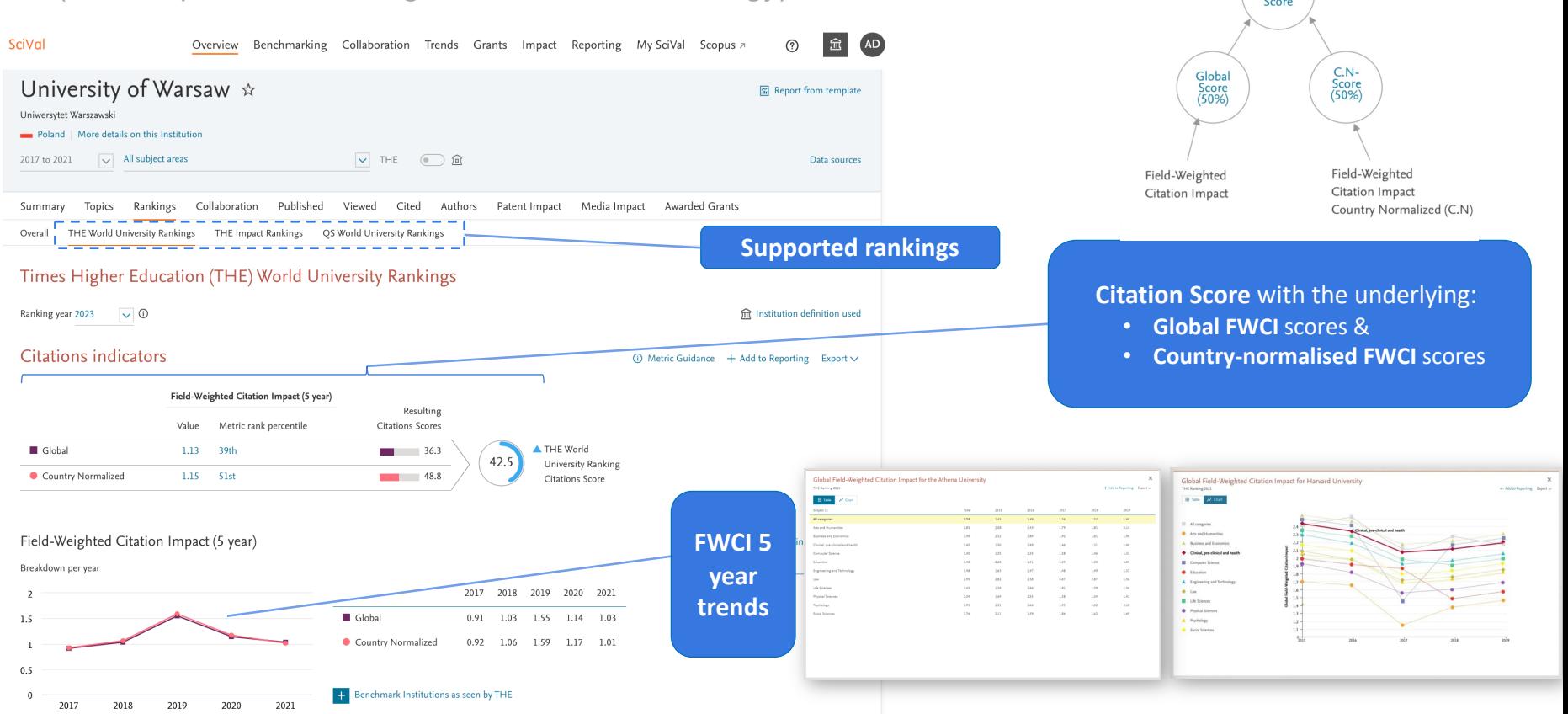

### Benchmark with peers and analyze ranking trends: Analyses and information to understand performance and inform plans

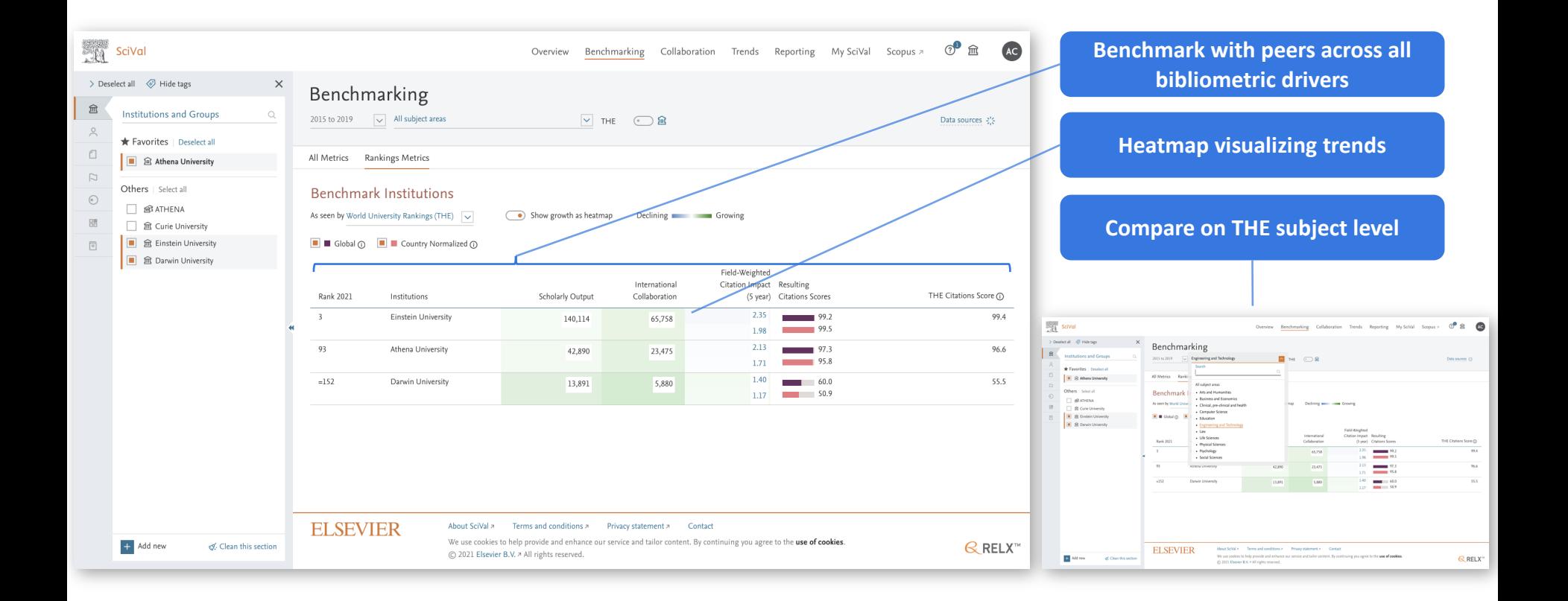

## Expertise & Collaboration

Advance your research programs with authoritative data and analyses on global research expertise

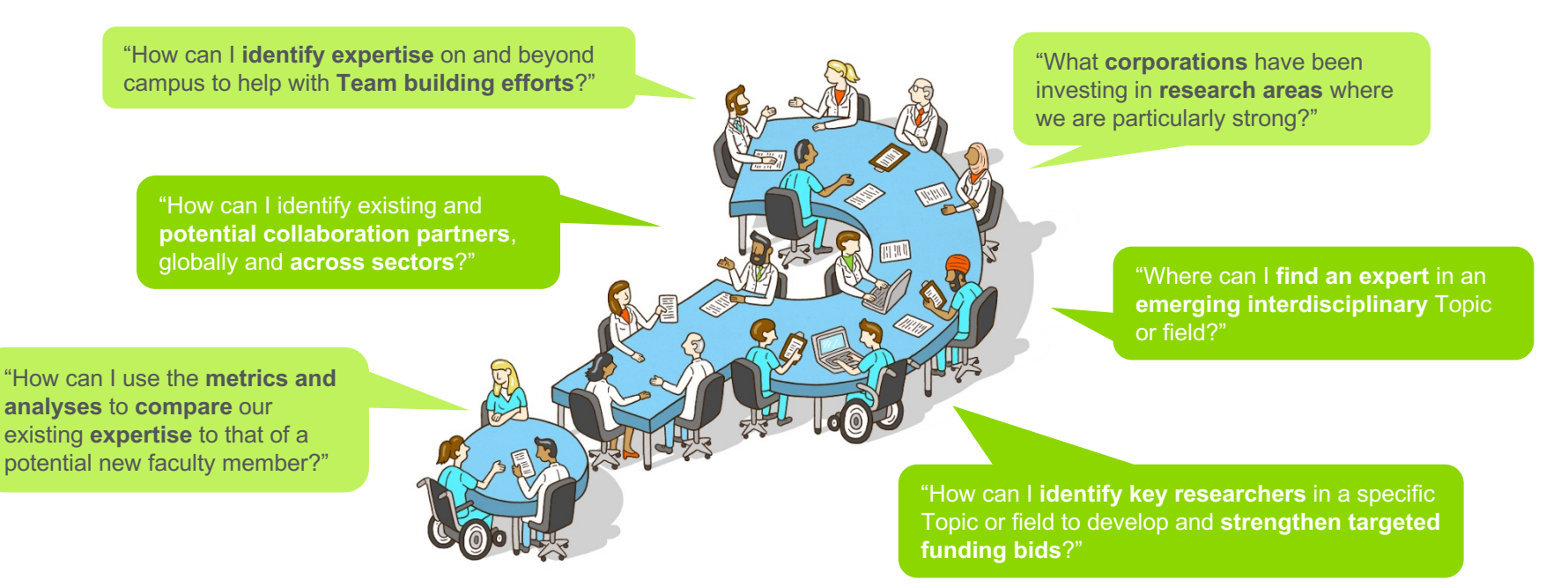

## Expertise & Collaboration

## **SciVal**

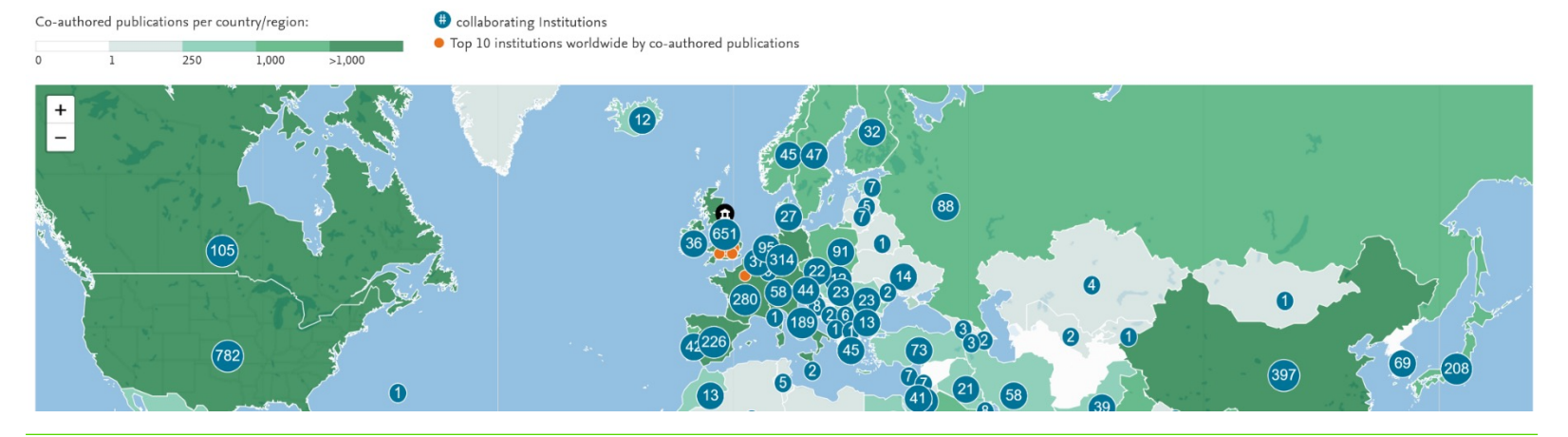

- Assess current partners and zero in on suitable experts who could represent partnership opportunities in the future
- Help team building efforts through comprehensive profiles to identify research expertise on and beyond campus

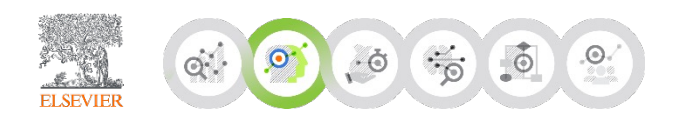

### Identify and profile global research expertise

SciVal provides comprehensive profiles to help a broad range of institutional users identify and profile expertise across sectors and research fields

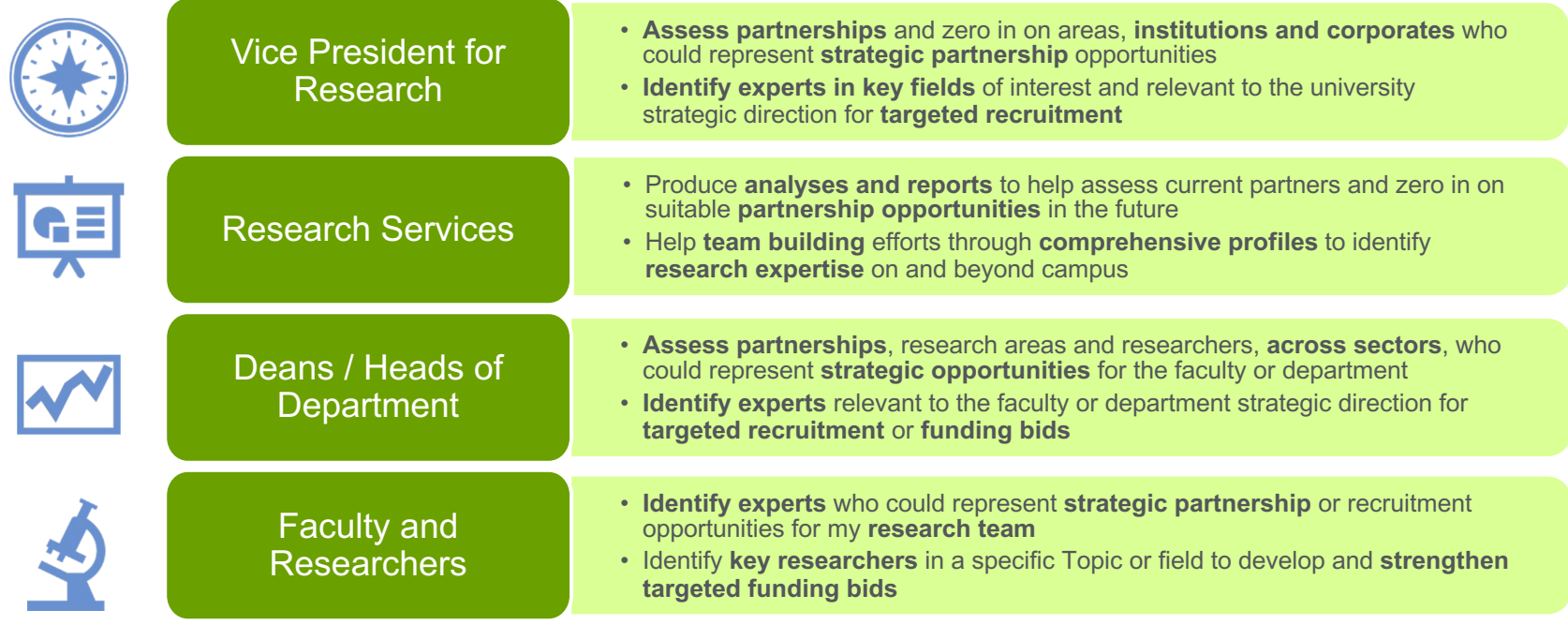

## Research Funding

Maximize your funding success with insights to help team building and targeted funding bids

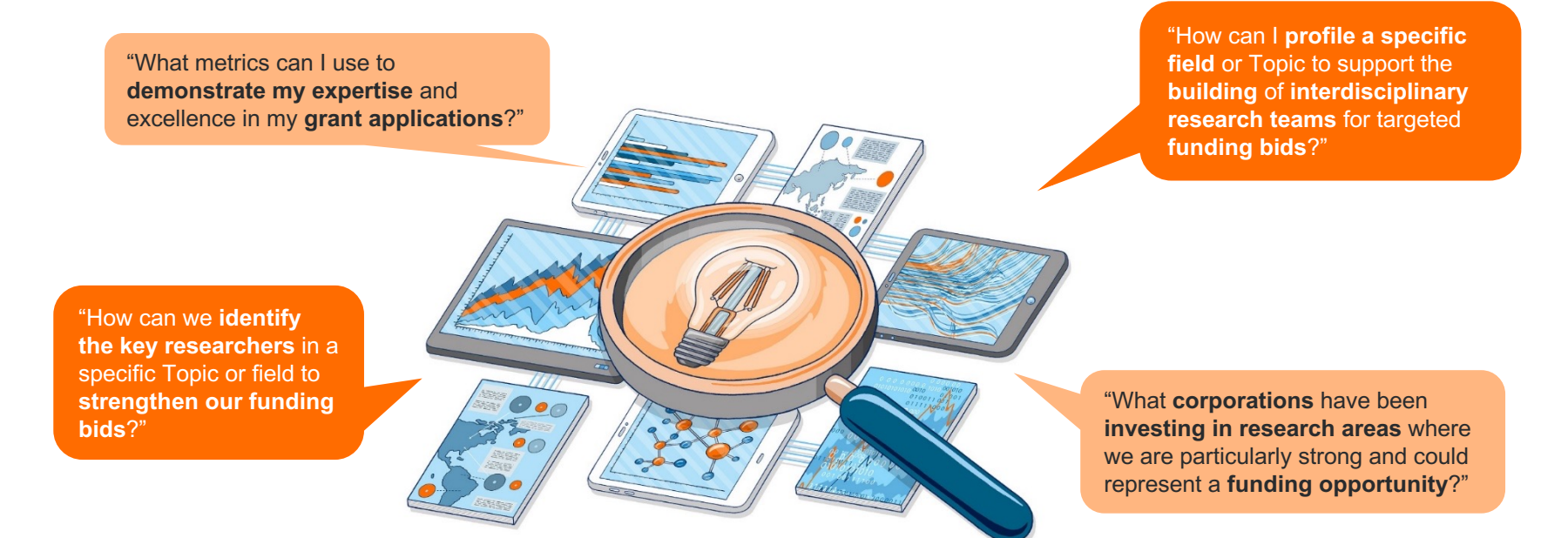

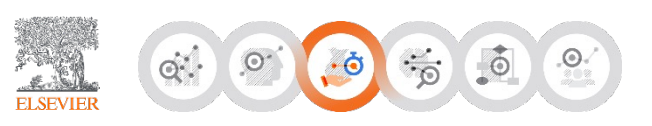

## Research Funding

## **SciVal**

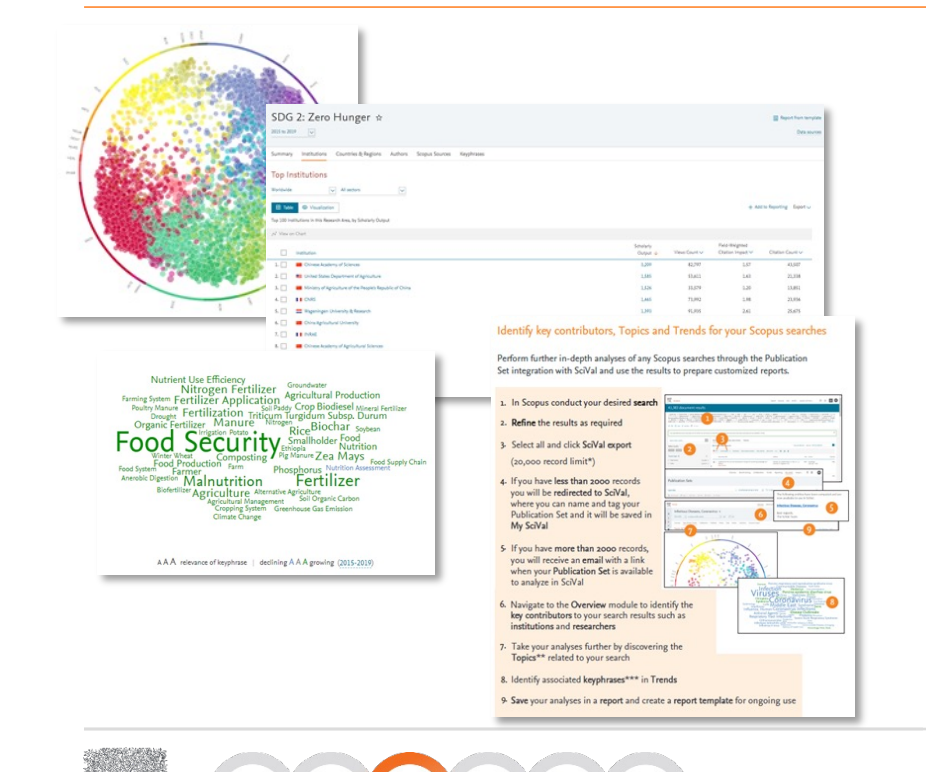

 $\cdot$  of

्री-

**ELSEVIE** 

#### **Identify and build the ideal team**

- Define expertise required Topics, Research Areas, Publication Sets from search strings
- Identify key contributors in the specific area defined
- Use metrics to analyze past outputs, impacts and collaborators/partners
- Decide if any would make good team members (internal and external) to strengthen funding bid with metrics as one part of evidence base for the decision

### Focus on Strategic Research Planning

How can SciVal Grants help at the university, faculty, department and research group level?

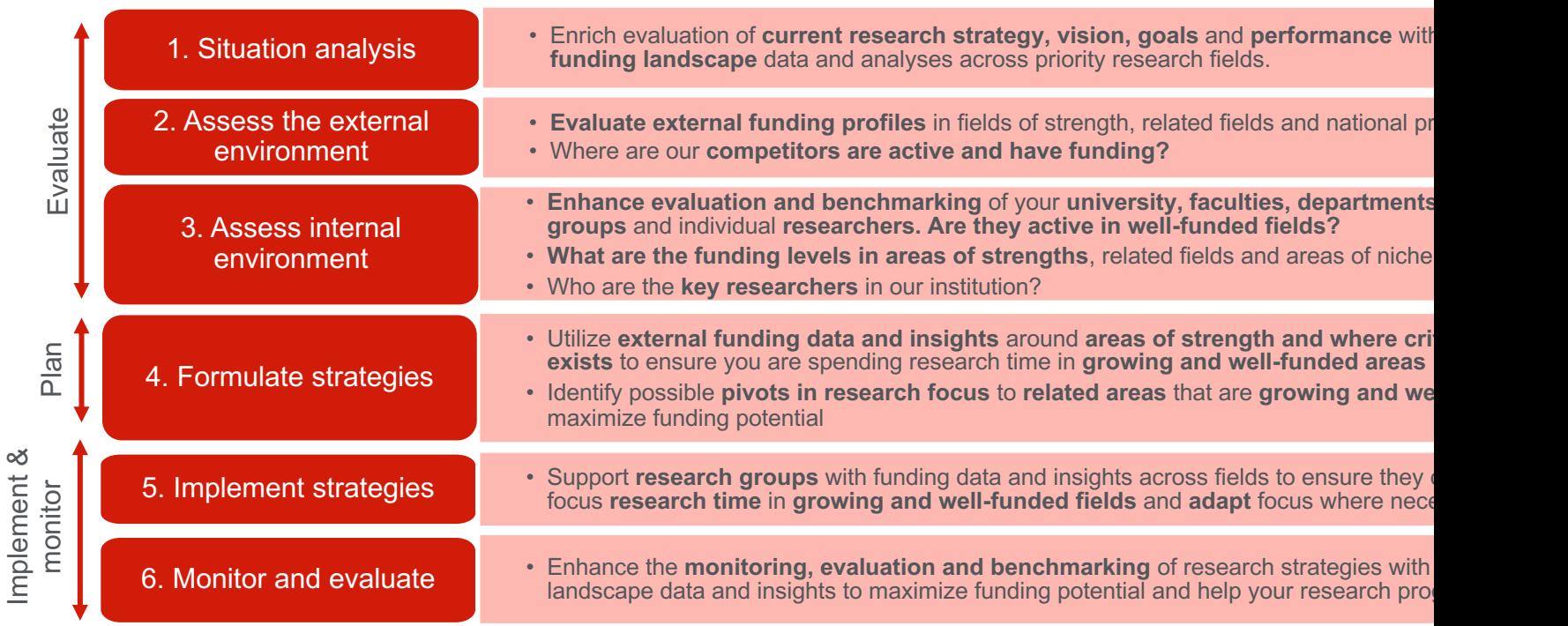

 $\frac{d^2}{d^2}$ 

 $\bullet$ 

 $\odot$ 

 $\odot$ 

 $Q_{\rm eff}^{\rm tot}$ 

**ELSEVIER** 

 $\odot$ 

### What is the external funding landscape in our priority research fields?

- Which funding bodies and how much are they investing?
- Who are the experts with funding in our priority fields
- Which Institutions and Researchers represent collaboration/partnerships opportunities to enhance a strategic area and attract more funding?

 $Q_{\text{eff}}$ 

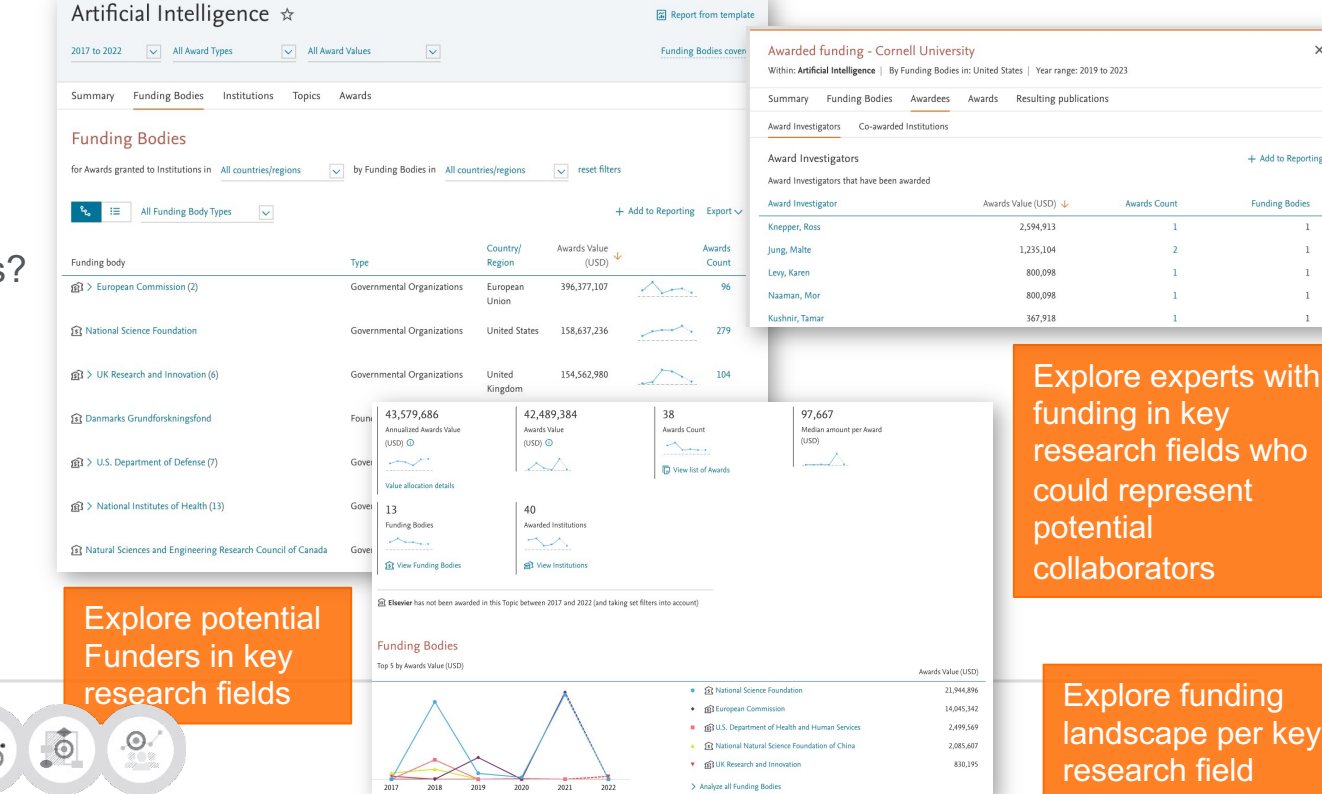

per key eld

ent

+ Add to Reporting **Funding Bodies** 

### Are there related or adjacent fields attracting funding that we should explore?

Which funding bodies are investing?

 $\mathbb{Q}^*$ 

• Which Institutions and Researchers represent opportunities to help us expand into new strategic fields?

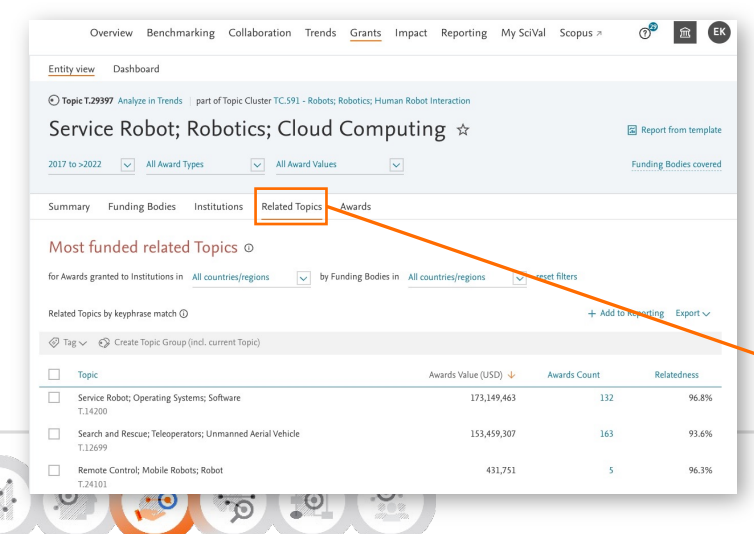

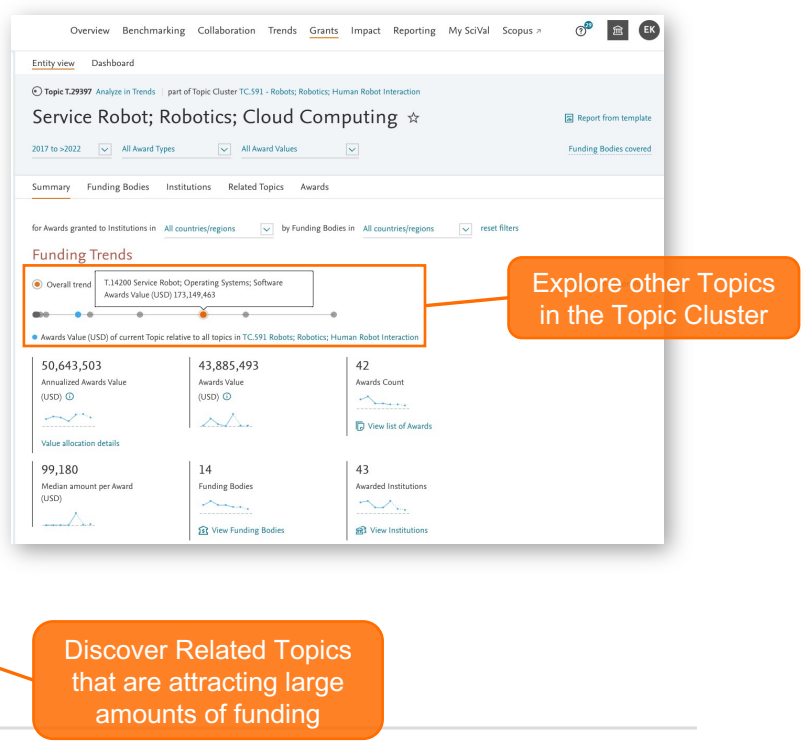

### Investigate the funding profiles of peer Institutions within research fields of interest

Artificial Intelligence \*

- What fields are our pee attracting funding in?
- Who are the experts when  $\bullet$ partnership/collaboratio opportunities?

Within: Artificial Intelligence

Funding indicators 11,809,903 Awards Value

 $\sqrt{2}$ 

Funding Body National Science Foundation National Institute on Disabilit U.S. Air Force

Natural Sciences and Enginee

> Analyze all in more detail

• Which funding bodies a institutions winning fund

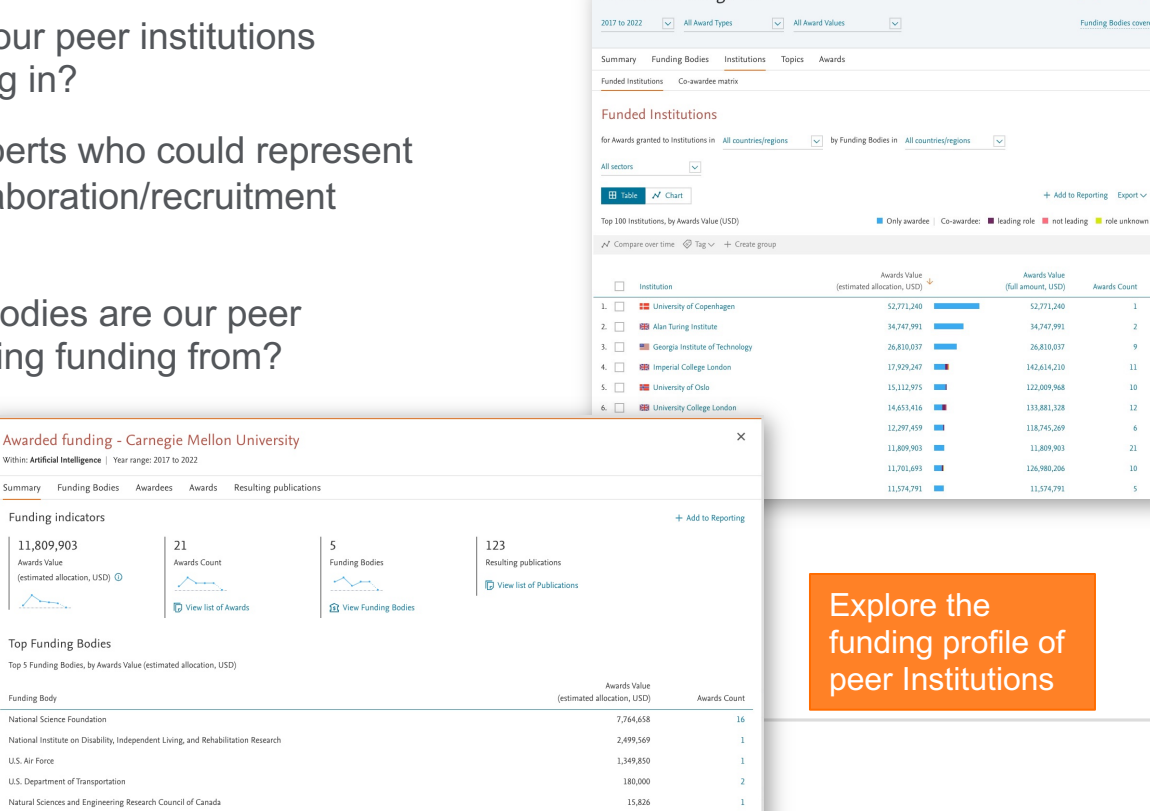

Identify other **Institutions** being funded in priority fields

ile of Ions

Report from template **Funding Bodies covered** 

 $+$  Add to Reporting Export  $\vee$ 

Awards Count

 $\mathbf{1}$ 

 $\overline{z}$  $\overline{9}$ 

 $11\,$ 

 $10$  $12<sup>1</sup>$ 

 $6\phantom{.0}$ 

 $21$ 

 $10<sup>-10</sup>$ 

Awards Value (full amount, USD)

\$2,771,240

34,747,991

26,810.037 142,614,210

122,009,968

133,881,328 118,745,269

11,809,903

126,980,206

11,574,791

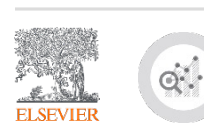

### SciVal Grants

#### Funding landscape intelligence to support strategic planning and execution of research strategies

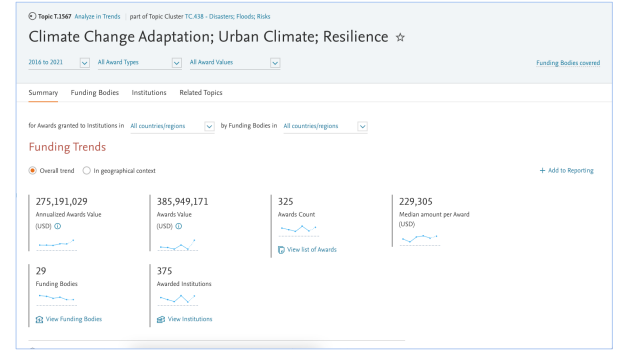

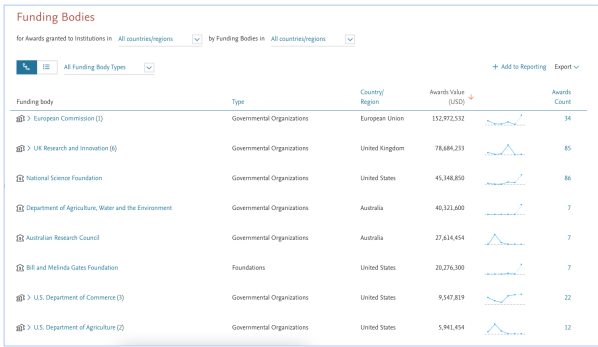

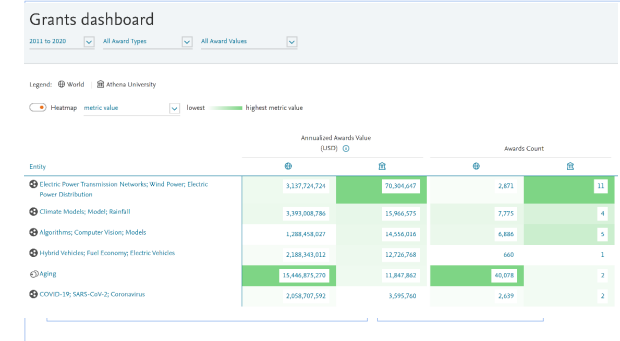

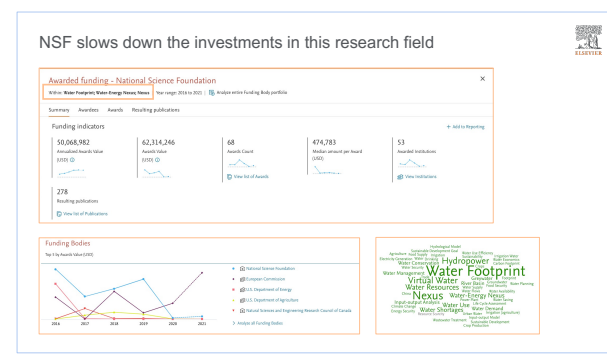

#### **Funded Institutions** for Awards granted to Institutions in United States  $\overline{\smile}$  by Funding Bodies in All countries/regions  $\overline{\smile}$  reset filters  $\boxplus$  Table -  $\mathcal{N}$  Chart - $+$  Add to Reporting Buport  $\sim$ Top 100 Institutions, by Awards Value (USD)  $\mathcal{N}$  Compare over time  $+$  New group Institution Awards Value (USD) Awards Count 1.  $\Box$  **EE** University of Arizona **Street Sec**  $\overline{\phantom{a}}$  $2.$   $\Box$  **III** United Nations 23,101,981  $\mathbf{r}$ 3. <sup>2</sup> Rutgers - The State University of New Jersey, New Brunswick 14 319 145  $\sim$ 4. **Ill University of Virginia** 9,808,098  $\chi$ 5. <sup>11</sup> Oregon State University 4,216,567  $\mathcal{A}$ 6. <sup>2</sup> El Columbia University 3.376,288  $\sim$ 7. <sup>2</sup> Texas A&M University 2.959.873  $\sim$ 2.093.007 9. [7] **WE University of North Carolina at Chanel Hill** 1,749.585 10. **In Stanford University** 1,611,065 11. **III** North Carolina State University 1.246.708  $\mathcal{L}$ 12. <u>In University of Texas at Austin</u> 1,216,000  $\mathbf{1}$ 13. **ILL Recide A&M University** 1.180.000

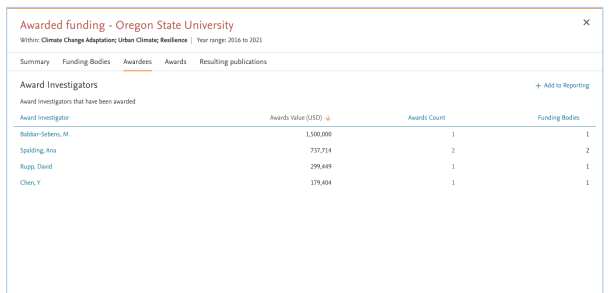

## Impact & Engagement

卷

 $\sqrt{2}$ 

 $\ddot{\circ}$ 

 $Q_{\rm{tot}}$ 

 $\odot$ 

Demonstrate and showcase your impact and engagement

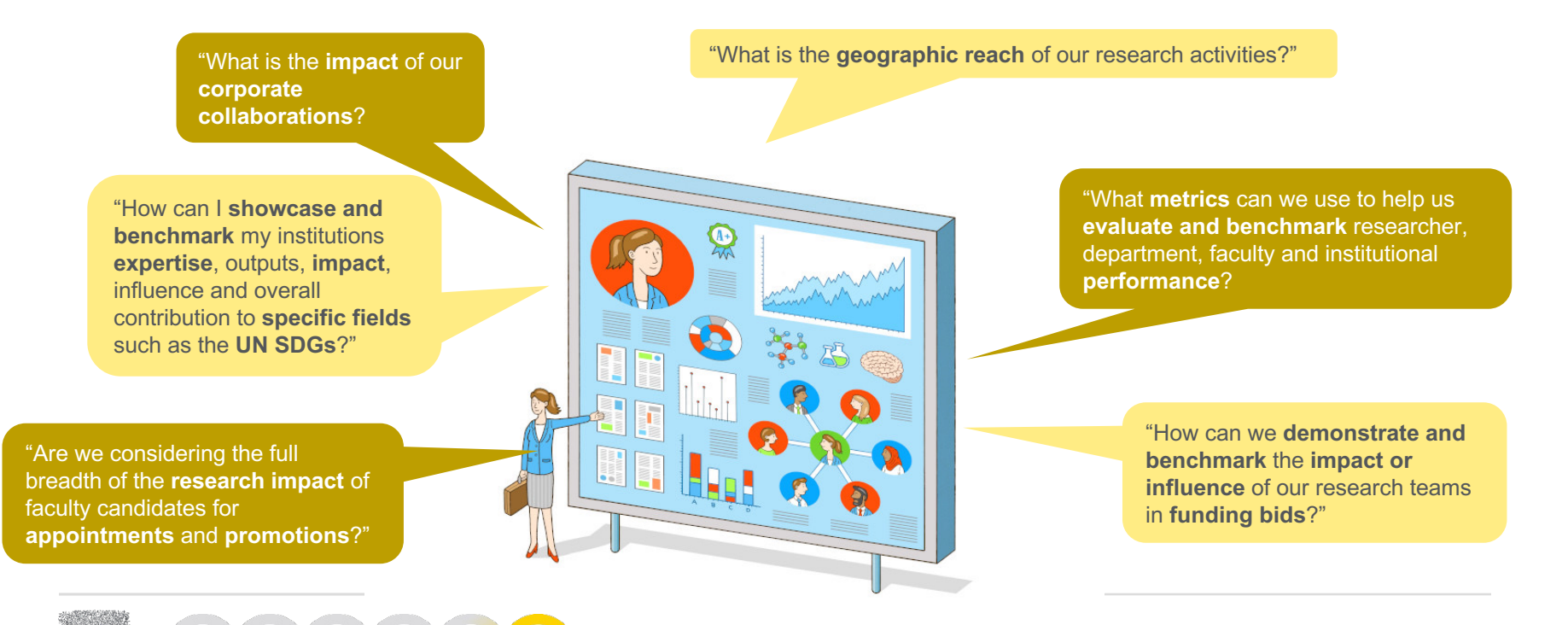

## Use impact metrics to identify policy mentions and build narratives to demonstrate your research impact

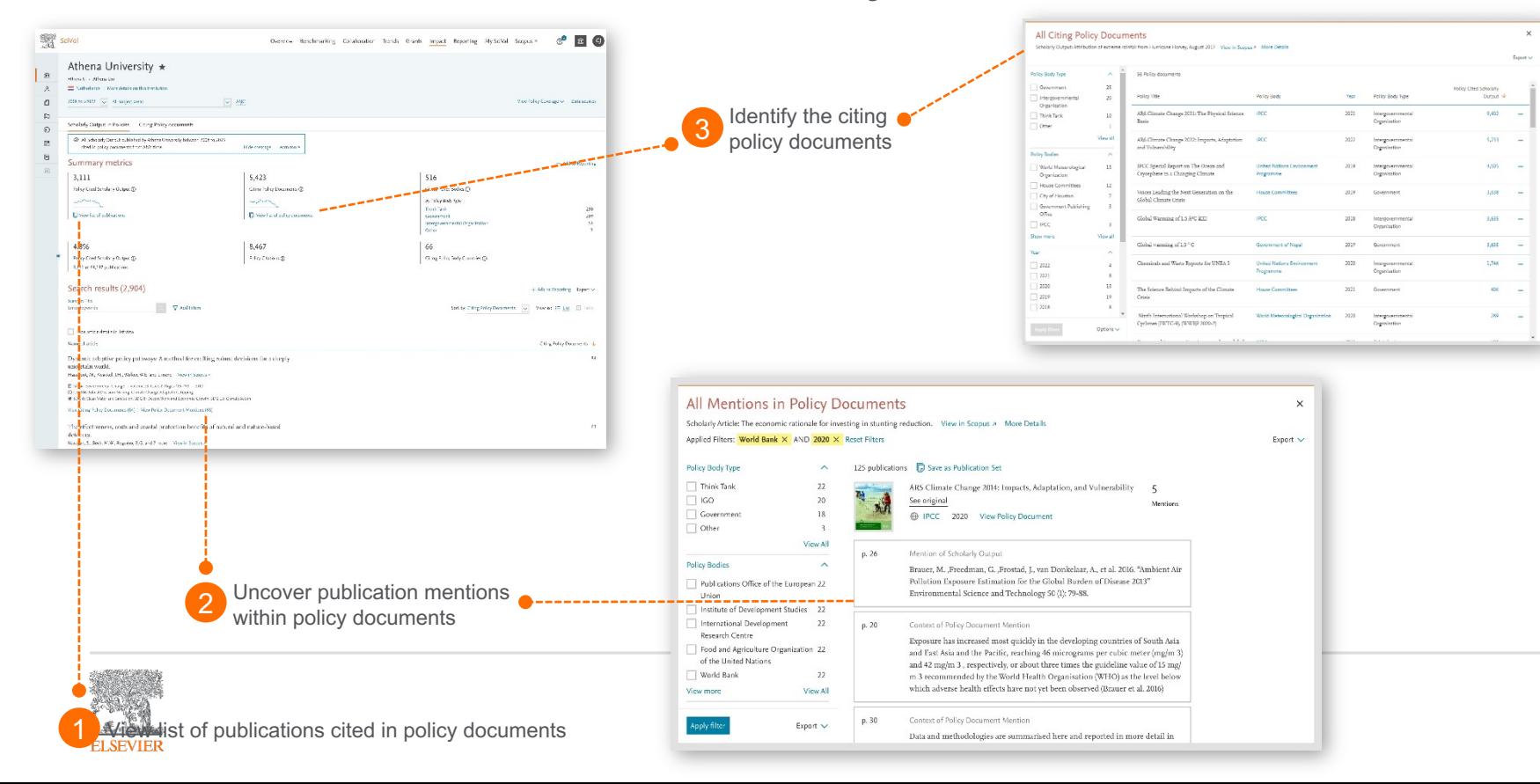

### Understand the full scope of a policy document and read the policy document

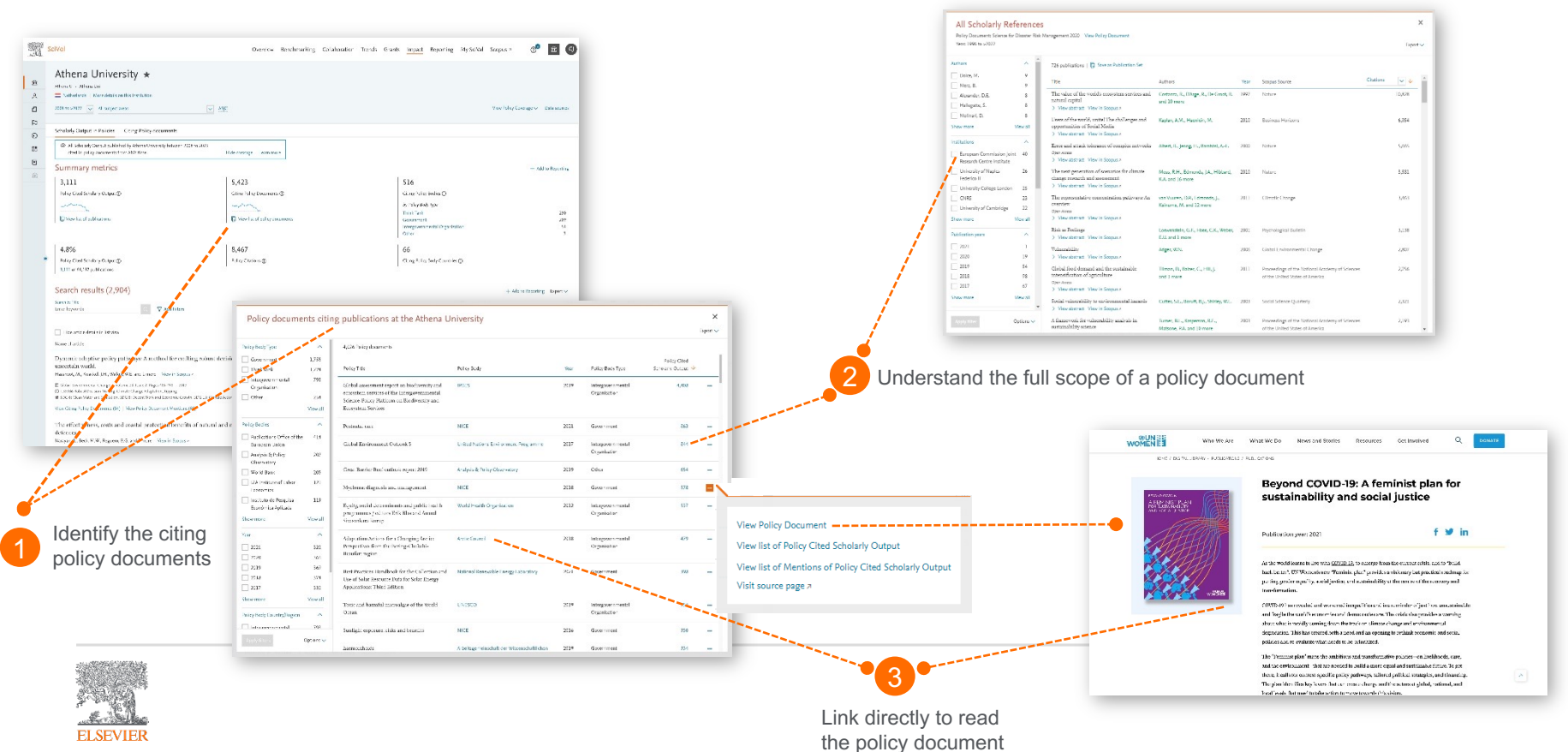

### Benchmark your impact and policy influence against peers

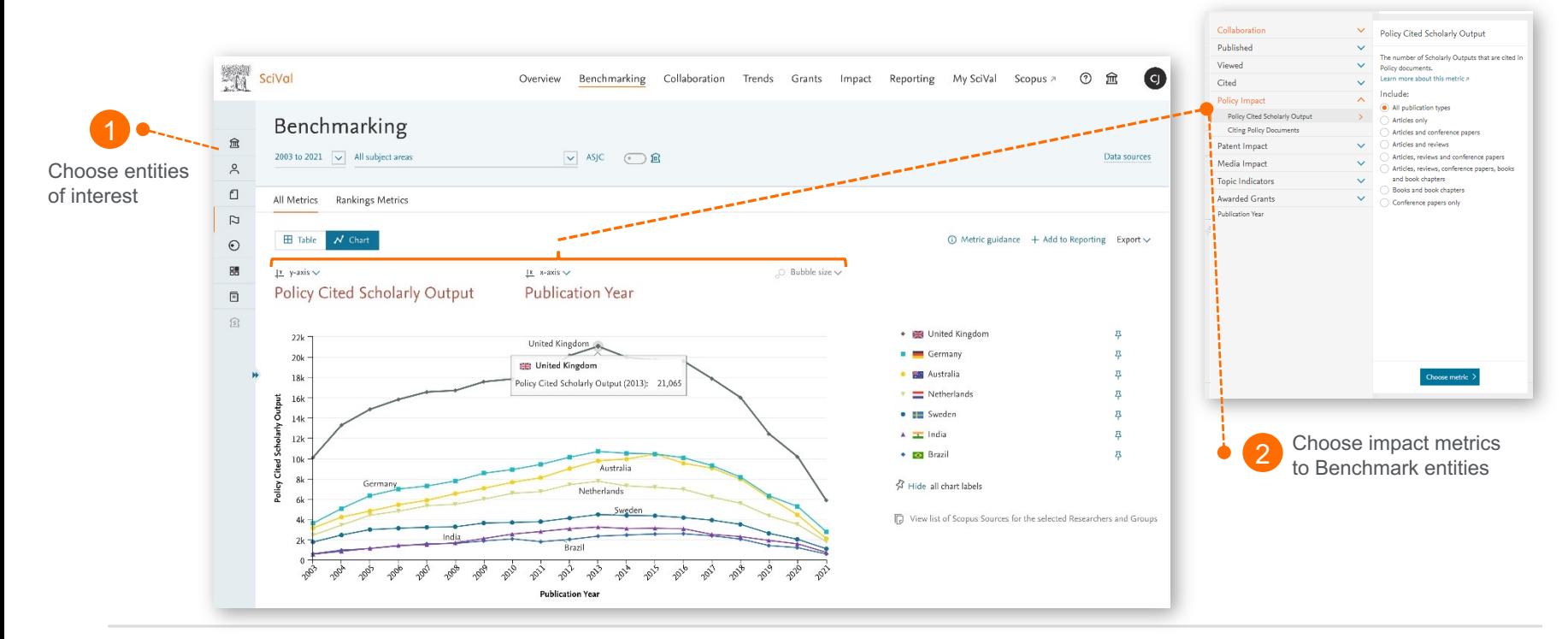

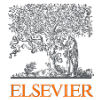

## Impact & Engagement

**Understand and analyze your contribution to research fields through Topics or Research Areas such as the UN SDGs**

- **16 of the 17 SDGs** are available to analyze on SciVal as predefined Research Areas using newly updated queries.
- The queries were **created by our data science teams** working with experts to create representations of each SDG and enable detailed analysis of the research contributing to achieving the SDGs.
- **We are open and transparent about our methodologies**.
	- The queries and documentation supporting the **2021** search query methodology are freely available in Mendeley
	- The queries and documentation supporting the **2020** search query methodology remain freely available in Mendeley
- THE are **using the queries** as part of the **THE Impact Rankings methodology**

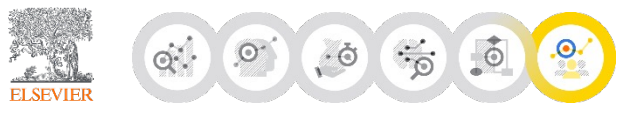

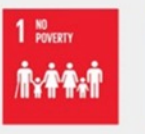

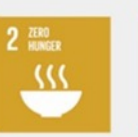

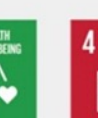

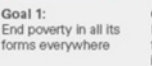

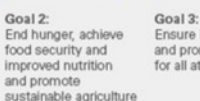

Gos Ensure healthy lives<br>and promote well-being<br>for all at all ages Ens and<br>for a

9

 $\overline{\mathbf{1}}$ 

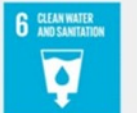

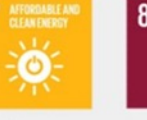

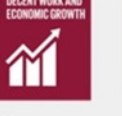

Goal 6: Ensure access to water and sanitation for all

Goal 7: Goal 8: Ensure access to<br>affordable, reliable, sustainable and modern energy for all

Goa Promote inclusive Buil and sustainable infra economic growth,<br>employment and<br>decent work for all pror<br>indu

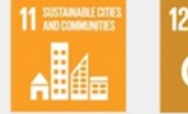

Goal 11:

sustainable

Make cities inclusive,

safe, resilient and

Goal 12: Goal 13: Ensure sustainable

consumption and

production

Goa Take urgent action to<br>combat climate change Con sust ocea<br>mari and its impacts

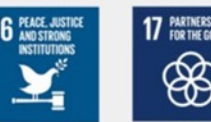

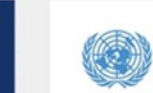

13 GLIMAT

 $\epsilon_{\rm m}$ 

**Goal 16:** Promote just, peaceful<br>and inclusive societies

Goal 17: Revitalize the global partnership for development

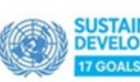

### Demonstrate your research excellence

An array of simple and sophisticated metrics enable you to demonstrate and showcase your expertise, outputs, impact and influence

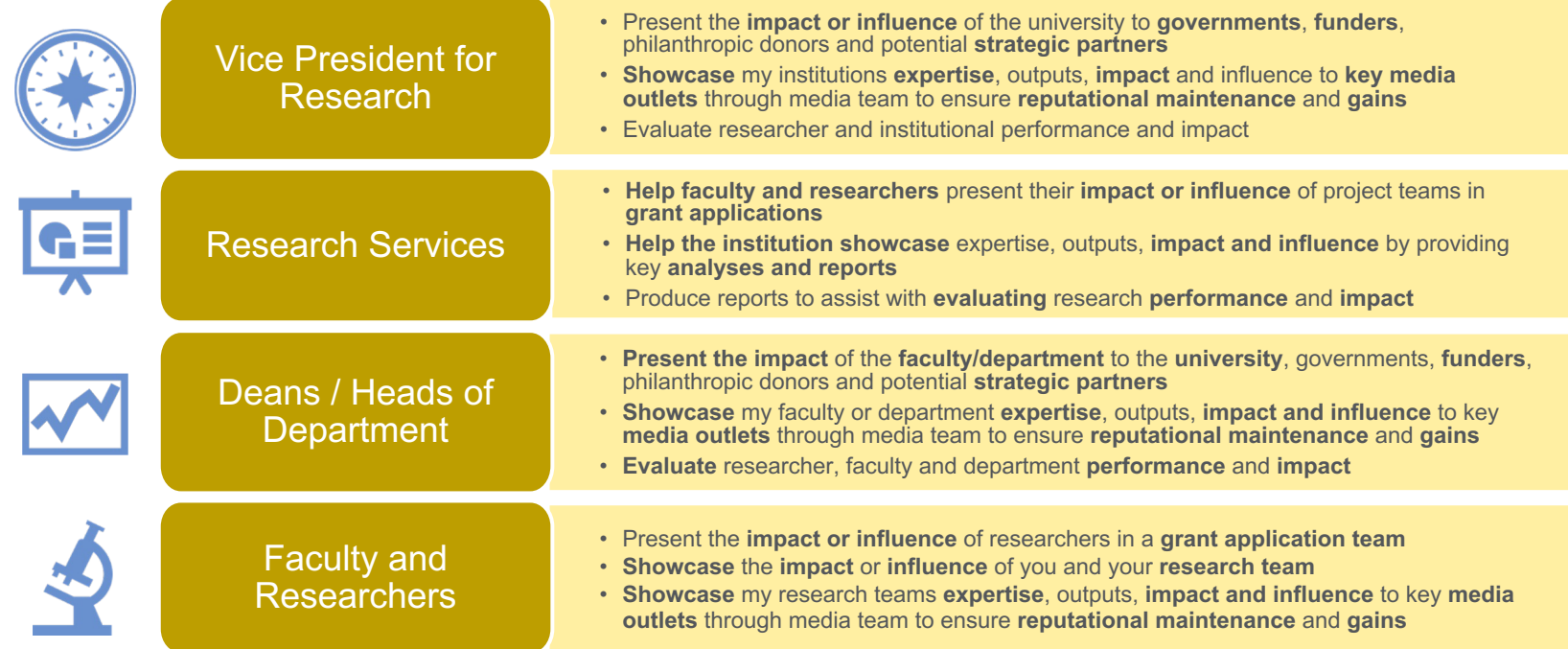

## UN SDGs in SciVal

- **16 of the 17 SDGs** are available to analyze on SciVal as predefined Research Areas using newly updated queries.
- The queries were **created by our data science teams** working with experts to create representations of each SDG and enable detailed analysis of the research contributing to achieving the SDGs.
- **We are open and transparent about our methodologies**.
	- The queries and documentation supporting the **2021** search query methodology are freely available in Mendeley
	- The queries and documentation supporting the **2020** search query methodology remain freely available in Mendeley
- **We continue to collaborate and gather feedback with customers and the community** to help improve the queries in the future
- THE are **using the new queries** as part of the **THE Impact Rankings methodology**
- **We have both the 2020 and 2021 SDGs in SciVal** so customers can compare the differences between the 2 sets of mappings

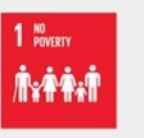

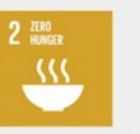

4

Goz

Ens

9

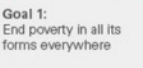

Goal 2: Goal 3: End hunger, achieve<br>food security and<br>improved nutrition and promote sustainable agriculture

Ensure healthy lives<br>and promote well-being<br>for all at all ages

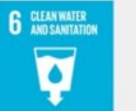

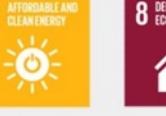

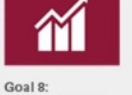

13 GLIMAT

᠕

Goal 6: Ensure access to water and sanitation for all

Goal 7: Ensure access to affordable, reliable, sustainable and employm modern energy for all

Goa<br>Buil Promote inclusive infra and sustainable economic growth,<br>employment and<br>decent work for all pror<br>indu work for

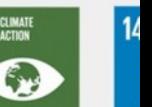

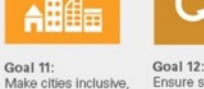

safe, resilient and

sustainable

Goal 13: Ensure sustainable consumption and production

Goa Take urgent action to<br>combat climate change Con sust ocea<br>mar and its impacts

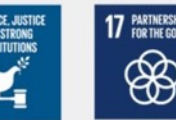

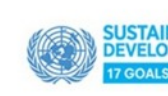

**Goal 16:** Promote just, peaceful<br>and inclusive societies

Goal 17 Revitalize the global partnership for<br>sustainable development

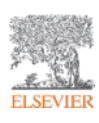

# Topic Prominence And Trends Analysis in Science

Mapping and evaluating global research through citation links

## Topic Prominence in Science

- A Topic is a collection of documents with a common focused intellectual interest.
- Topic can be regarded as a research problem.
- They can grow or decline, be large or small, new or old, mono or multidisciplinary. They evolve. Old topics may be dormant, but still exist.
- We have identified **~96,000 research Topics** and later combined them into **1500 Topic Clusters** and ranked them by Prominence.
- **Prominence = momentum (not the same as importance!)**
- **Prominence** looks at **very recent citations**, **views** and **CiteScore** values.
- **High Prominence Topics are often well funded\*.**
- A research paper relates only to one topic.

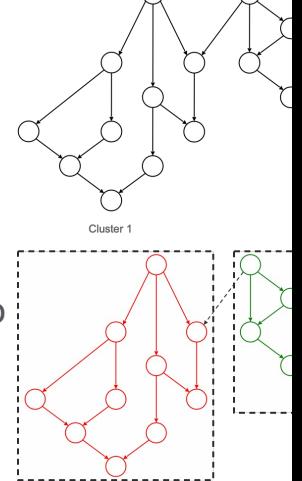

We clustered 50 m publications (1996 direct citation link

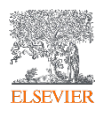

## Maps of global science:

R. Klavans, K.W. Boyack / Journal of Informetrics 11 (2017) 1158-1174

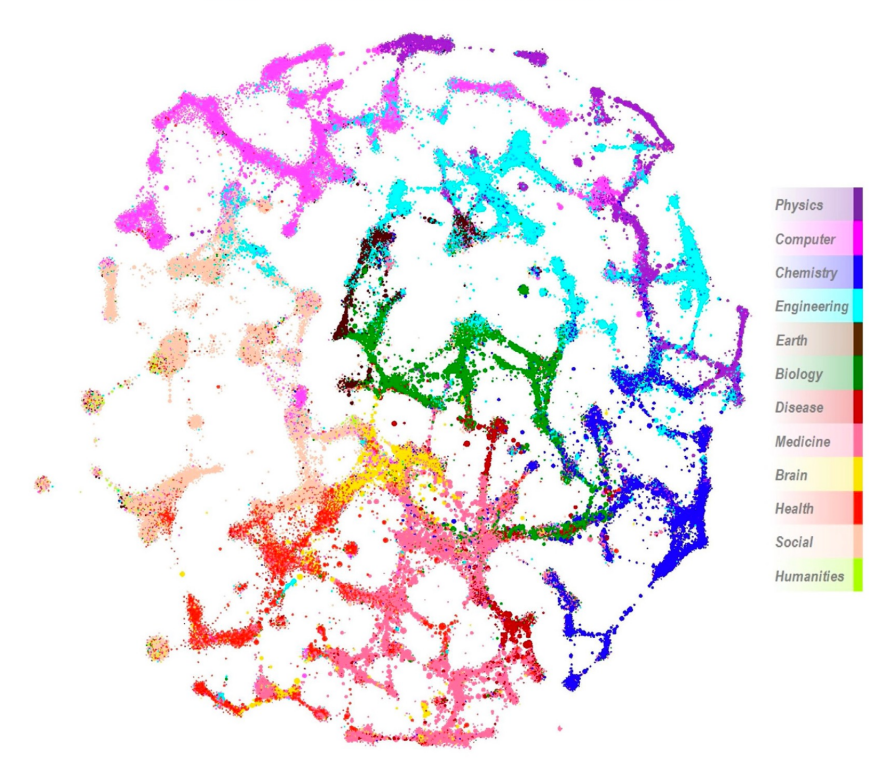

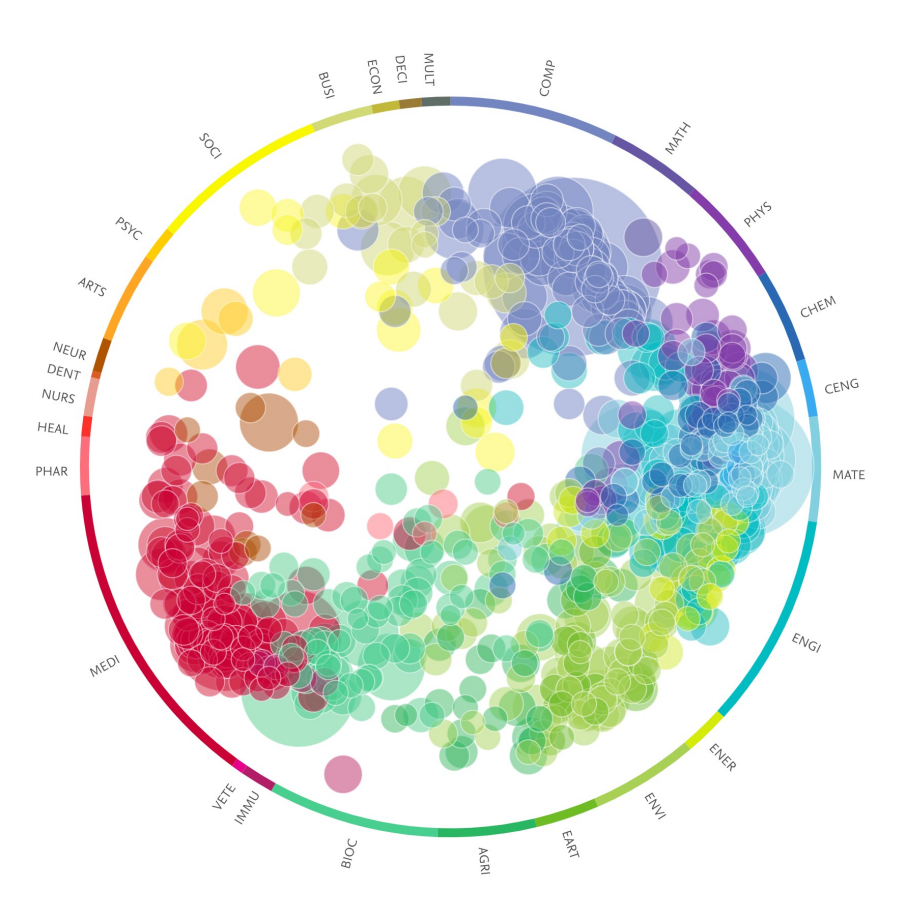

Fig. 1. Visual map of the STS model of science. Each dot represents a topic.

## **Prominence and funding:**

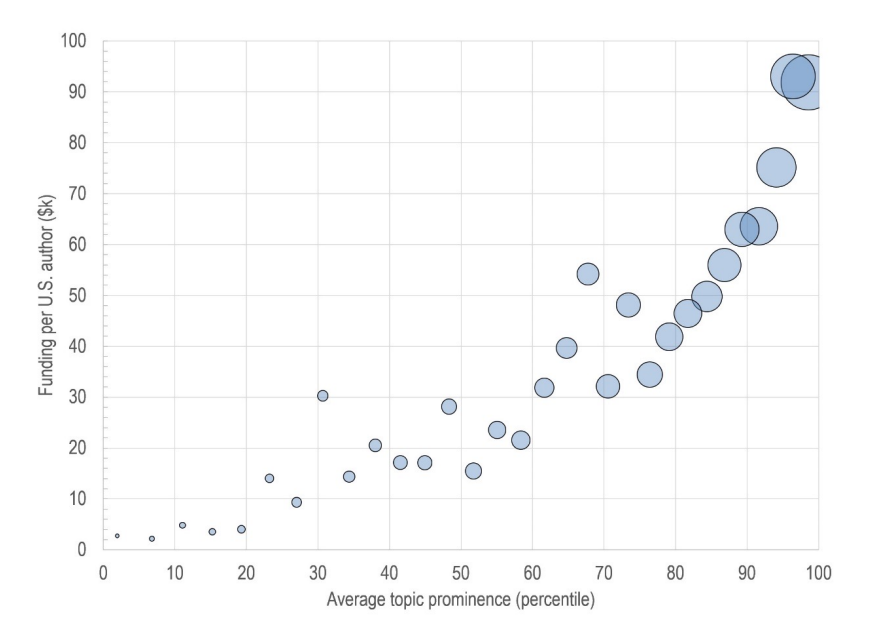

Klavans, R. and K.W. Boyack, Research portfolio analysis and topic prominence. Journal of Informetrics, 2017.

- Prominence correlates with size, so is size the driver here?
- To test this, we looked at funding per author as a function of prominence:
	- o If size is the driver, then funding per author will be independent of prominence
- Funding per author increases with prominence; thus prominence is a good predictor of funding

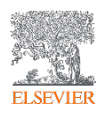

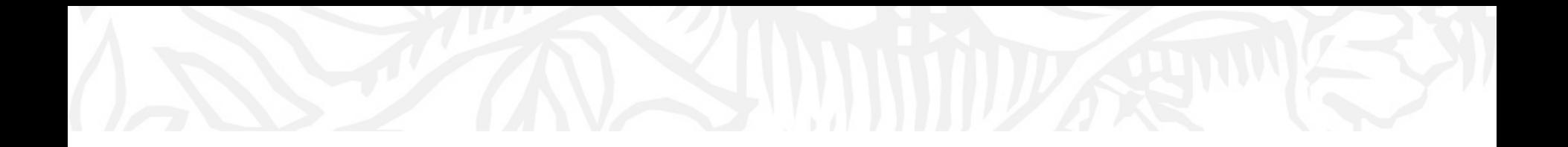

## Using and interpreting Topics Some examples

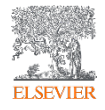

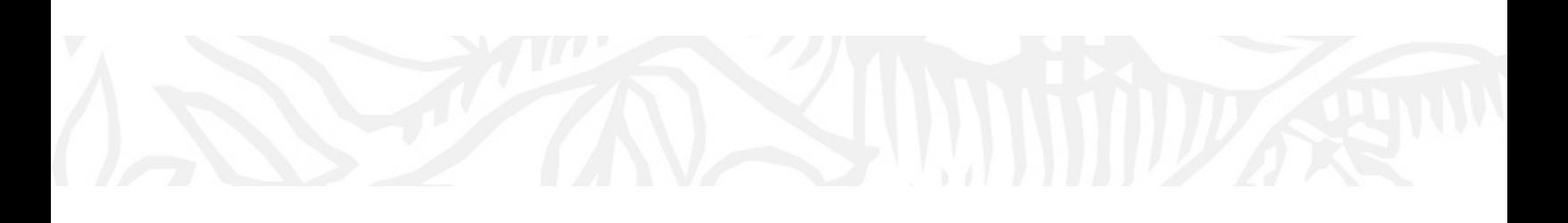

Use case 1 – Identifying experts to facilitate team building for targeted funding bids in key fields Psychological Support; Mindfulness; COVID-19 T.1101540

> Custom <u>simil</u>

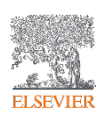

## Analyze new Topic in SciVal

- Overview module:
	- Look at table view of all new **Topics**
	- **Search for new Topic of** interest
- **Analyze worldwide which** takes you to Trends
- View list of authors to help identify experts of potential interest

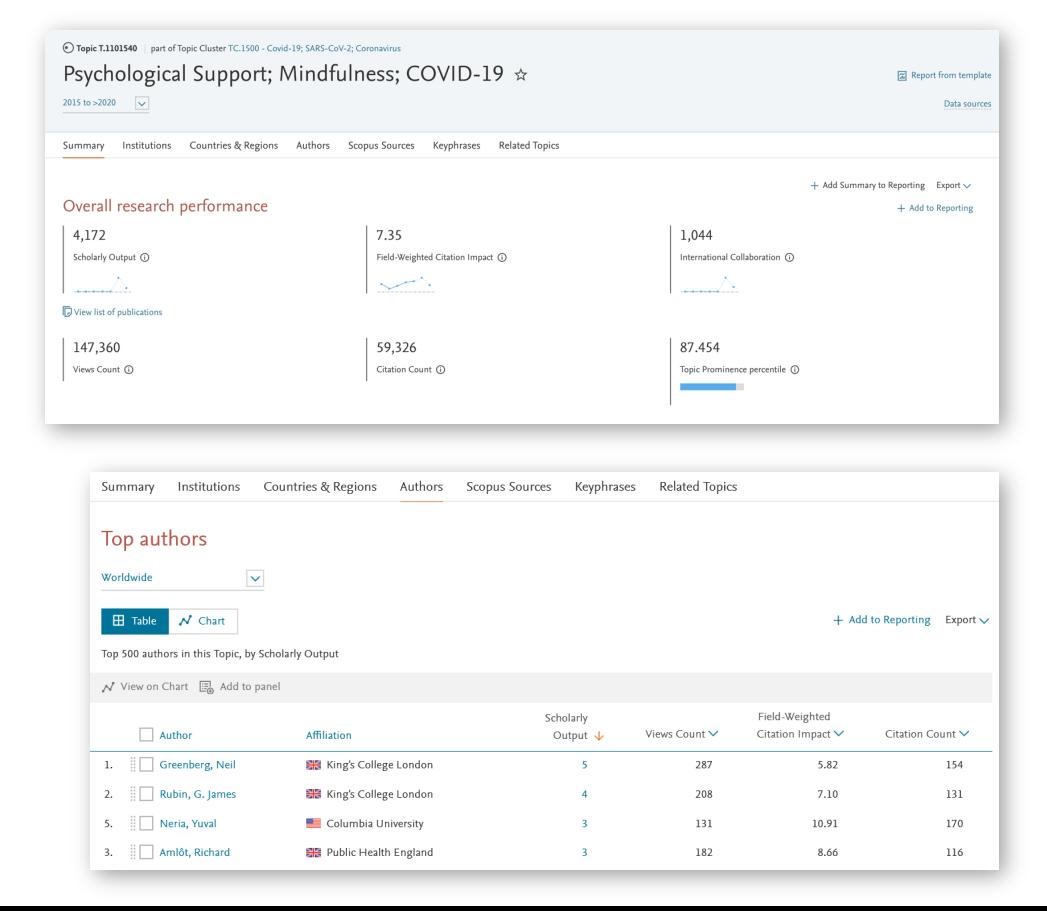

### **Analyze identified experts in more detail or invite to workshop**

- Group experts to scenario model how they could compliment existing research team(s)
- Invite experts on and off campus to for example a workshop to generate project ideas in key field

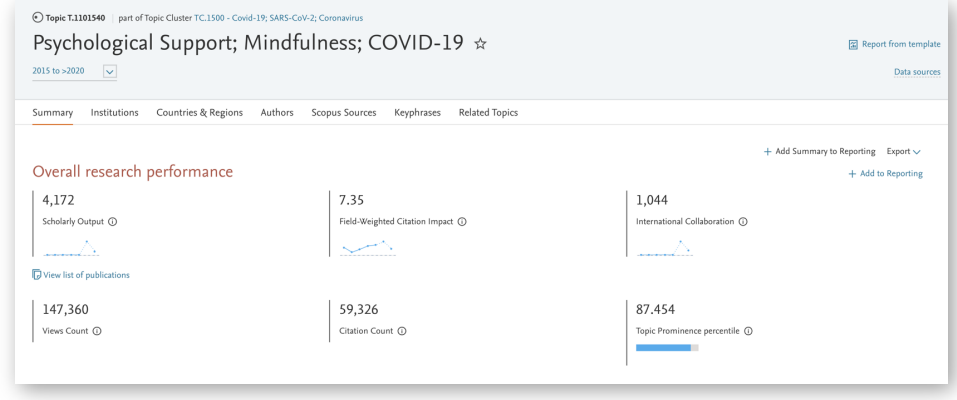

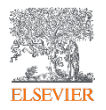

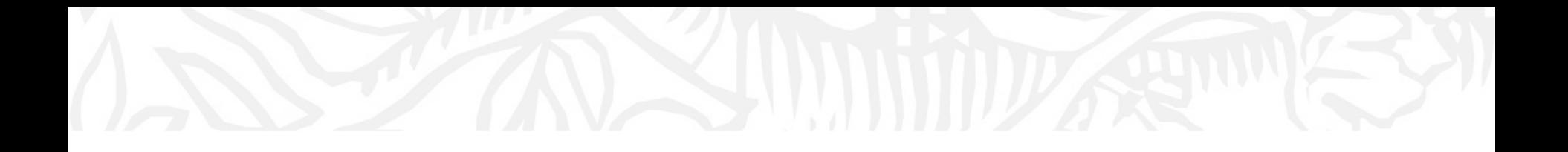

Use case 2 – Identifying experts as potential collaborators / partners / mentors in a new Topic of interest ARIMA; Mathematical Modeling; COVID-19

T.1102558

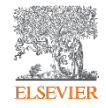

## Analyze new Topic in SciVal

- Overview module:
	- Look at table view of all new **Topics**
	- **Search for new Topic of** interest
- **Analyze worldwide which** takes you to Trends
- View list of authors to help identify experts of potential interest

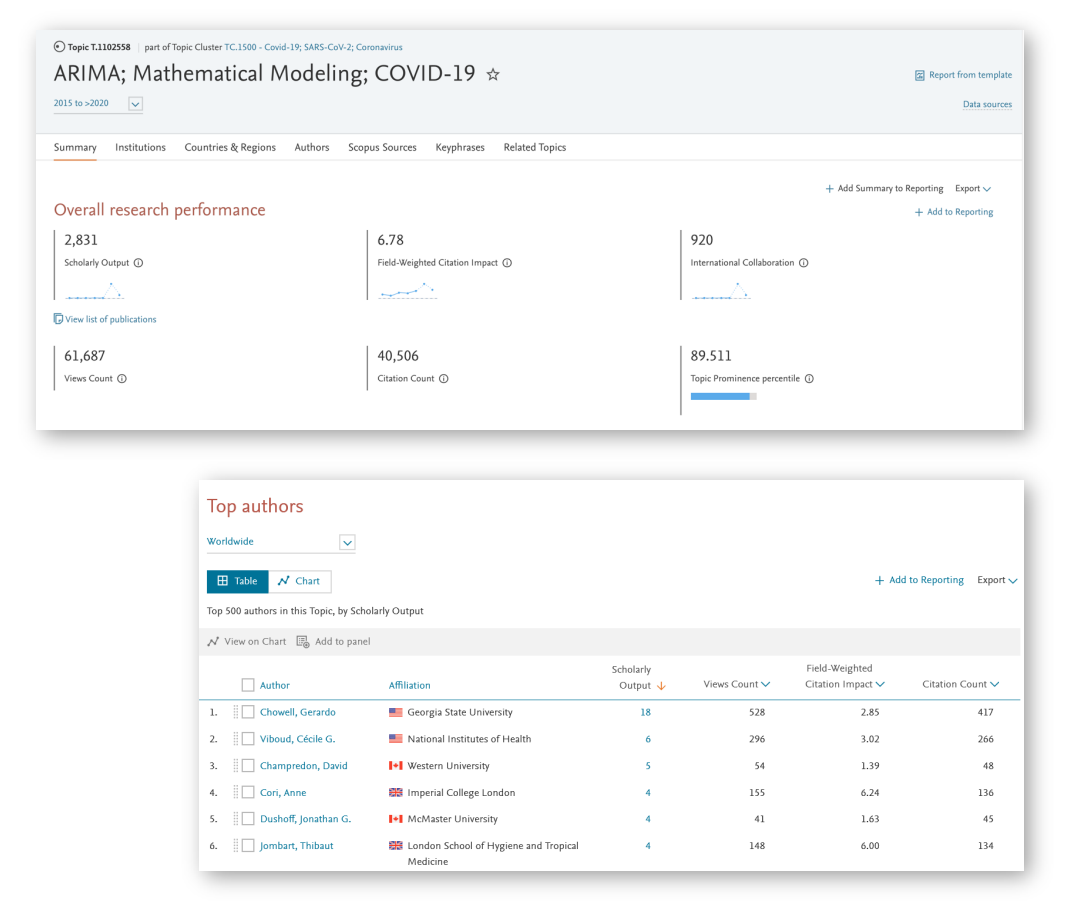

### **Import researchers of interest to analyze in more detail**

Topic character

Keyphrase analysis

Representative publications

Top 50 keyphrases by relevance, based on 114 publications | Learn about keyphrase calculations a

- Analyze Topic in more detail
- Explore authors of interest further confirm alignment with your area interest and any other criteria

Topic character

Publication

View in Scopus >

data. Prem, K., Cook, A.R., Jit, M. (2017) PLoS Computational Biology, 13 (9). View in Scopus >

outbreaks. Viboud, C., Simonsen, L., Chowell, G. (2016) Epidemics, 15, pp. 27-37.

Projecting social contact matrices

(2016) Physics of Life Reviews, 18, pp. 66-97. View in Sconus a

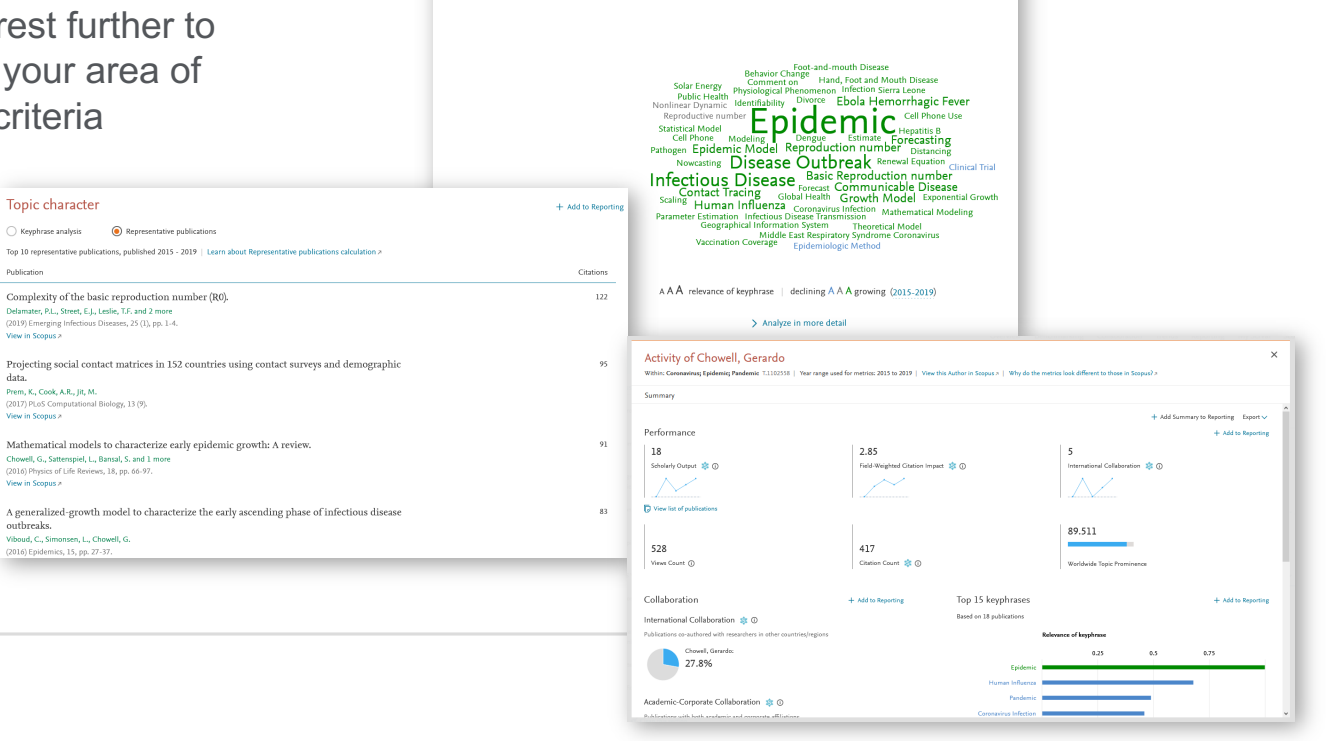

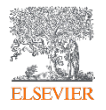

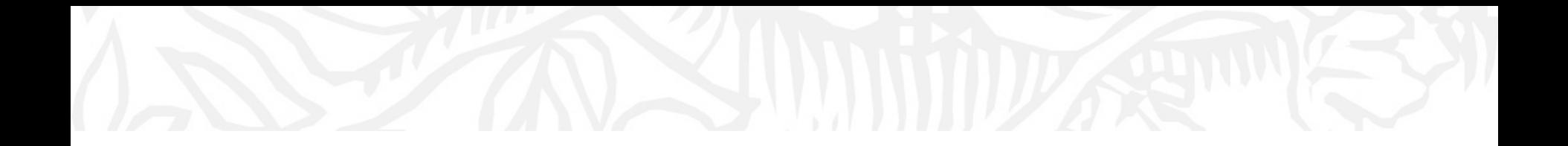

# Customer stories

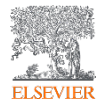

### VTT Technical Research Centre of Finland – Mapping VTT publications and activity regarding SDGs

Publications are a practical proxy, particularly in the case of Research and Technology Organizations (RTOs) such as VTT, as publications serve as reports of intermediary steps towards the application and later commercialization of research.

VTT plays a key role in national and international innovation partnerships and has for years been the most active Finnish participant in EU-funded research projects. **But how has the research by VTT contributed to progress around the SDGs?**

**ff** The pre-defined SDG Research Areas in SciVal allowed us to *identify who was doing what with regard to the SDGs identify who was doing what with regard to the SDGs.* **"**

> **ff** SciVal is supporting us with the comprehensive use of our<br>**Science Technology and Innovation metrics and validates** *Science, Technology and Innovation metrics and validates our contribution on a wider scale.* **"**

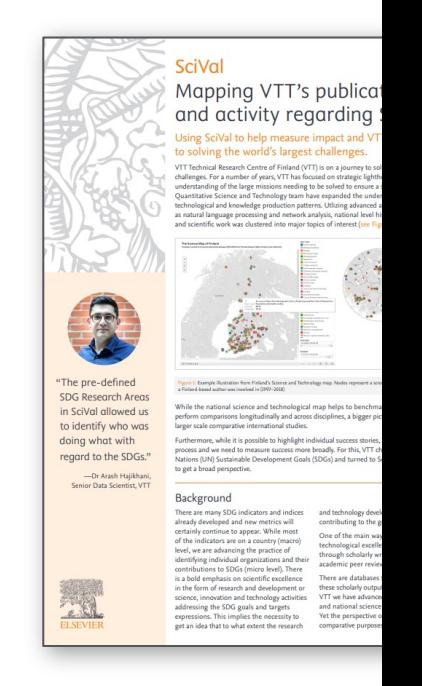

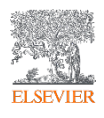

### VTT Technical Research Centre of Finland - Mapping VTT publications and activity regarding SDGs

Using SDGs as a tool to concretize actions and capabilities enables STI actors to mobilize the resources needed to tackle the challenges.

**Linking SDGs to scientific publications** offer a practical vantage point to measure **how science impacts SDGs**.

Further, through **quantifying Academic Corporate collaboration** we gain a valuable **view into knowledge transfer** and **interplay** between **STI system actors**.

*The organization of the harmonized data in SciVal makes it*  **"** *possible to do all sorts of creative and insightful analysis.* **"**

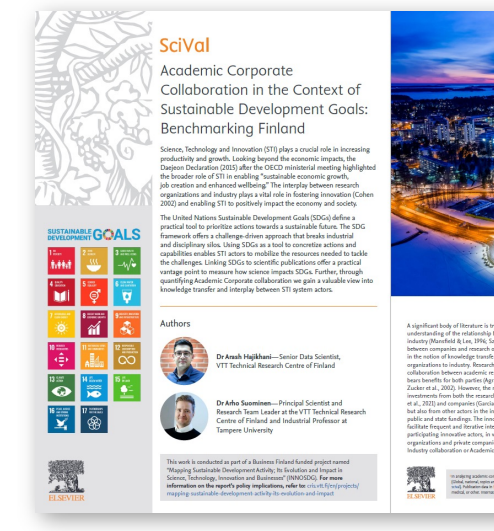

*While knowing in detail the dynamics of science, technology*  **"***and innovation of our base country, SciVal and Scopus enable controlled benchmarking with other countries.* **"**

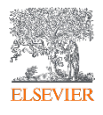

### Arizona State University – Team building using Topics

When ASU wanted to hold a workshop focused on how to make progress in the fight to overcome America's substance abuse and addiction crisis, they needed a comprehensive strategy for finding experts to participate, generate ideas and form research teams.

In this case study, you will learn how the data in SciVal and SciVal's Topic Prominence in Science provided a **key starting point** to **identify strengths**, the **focus area** for the **workshop** and the **faculty** to include.

> **f** The data from *SciVal* was a very important factor in helping us to identify our strengths. We used the information to identify a focus area for our design *strengths. We used the information to identify a focus area for our design workshop as well as faculty to include.***"**

Case Study: Arizona State University Team Building Using SciVal Topics of Prominence

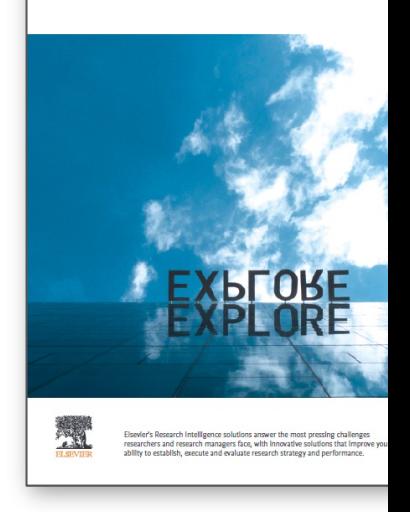

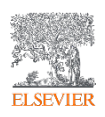

### University of Surrey – Understand strengths to increase collaborations and target funding bids

**Seeking a greater understanding of their research strengths and profile**, the university combined the data and analytics capabilities of SciVal and Scopus with faculty interviews and existing university research information to gain a more holistic view of the university's research profile. This included a website aimed at **improving communications** around **research activities** and expertise, **fostering collaborations** and **targeting funding opportunities** more effectively.

**f** Use of Elsevier products provided insight into our research assets including financial equipment external and internal collaborations and most important *financial, equipment, external and internal collaborations, and most importantly our strengths.***"**

Case Study: University of Surrey Increasing collaborations and help funding bids by using SciVal and S better understand research streng

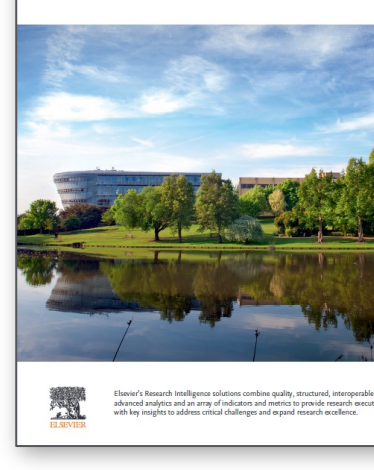

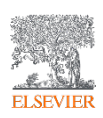

### University of Johannesburg – Grow innovative research

UJ is focused on becoming an innovative research enterprise. To achieve that goal, it leverages the Elsevier Research Intelligence suite of solutions **Scopus**, **ScienceDirect** and **SciVal**. These solutions work in unity to **help UJ attract collaborators**, **graduate students** and **colleagues** with **complementary skills**, who will work together to **enhance the university's reputation**.

> *…SciVal is unbelievably useful for us, because it helps us to benchmark…it*  **"***also helps us to see where on rankings we are, what funding is available, and what are our competitors doing.* **"**

Case Study The future imagined: Research in the age of th Fourth Industrial Revolu

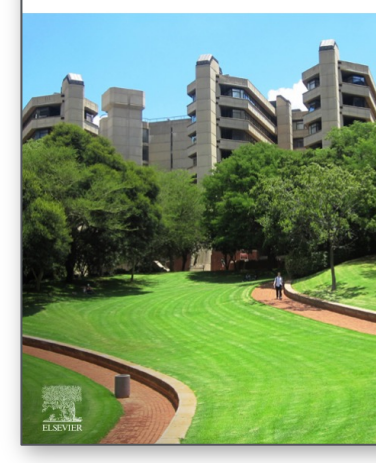

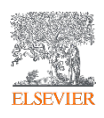

### National Research Foundation of Korea - Driving the coun as innovation powerhouse

To align its multibillion-dollar budget to the demands of Industry 4.0, it **needed to stay on top of emerging insights and best practices**, as well as optimize its ongoing world-class research with deeper explorations of specific domains in, namely 3D printing, artificial intelligence (AI), big data, cloud computing and the Internet of Things (IoT). **This depth of analysis required the NRF to look for a solution that could support its researchers**.

> *If we are to push the envelope with our research strategy and support increasing the rate of technology transfer from research to industrial us increasing the rate of technology transfer from research to industrial use in Korea, SciVal would be a necessary part of that process.***"**

Case Study: **National Research** Foundation of Korea Driving the country as innovation po

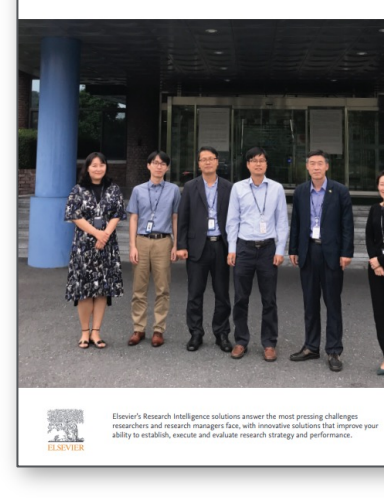

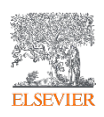

### Aarhus University – Creating more competitive submission funding application success

**To meet its research targets, the university's Research Support Office is tasked with successfully identifying and winning research funds**. The team faces two main challenges with regards to securing funding. The first is that the research landscape in Europe has evolved to become more multi-disciplinary, which makes submitting suitable researchers for a funding call more complex. Secondly, the competition for the funding calls has also intensified, **so the team needs to ensure that their researchers are supported with evidence to help differentiate them from external candidates**.

*SciVal has empowered us to take an evidence-based approach to obtaining*  **"***more research funds.* **"**

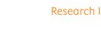

Case Study: **Aarhus University** Creating more competitive submissions for funding application success

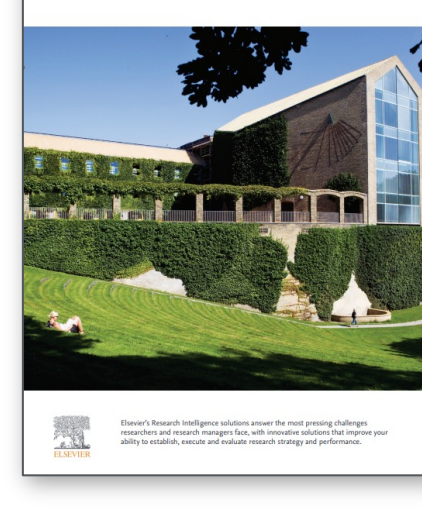

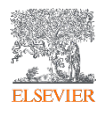

### National Cheng Kung University – Compete on a global scale

To enhance its role internationally, NCKU uses Elsevier's Research Intelligence solutions **Pure**, **SciVal** and **Scopus** – combined with customized consulting options. Together, they give NCKU the tools to quantify its research achievements, assess the potential impact of new faculty, and manage multi-institutional projects. **These outcomes directly affect NCKU's ability to gain the funding and faculty needed to maintain the university's research reputation and continue contributing to the country's economic growth.**

*Through comparisons with our benchmark universities," ….., "SciVal makes our strategic*  **"** *planning more effective. We can analyze future research trends and university world rankings to create a research agenda and make strategic decisions about how we collaborate with other universities.***"**

> *SciVal provides solid, quantifiable evidence of the university's research*  **"***reputation — exactly what NCKU needs to gain funding and attract the best researchers.* **"**

Case Study: National Cheng Kung Univ Creating an innovative research enviror to compete on a global scale

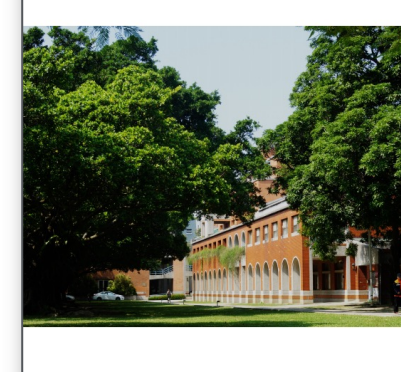

A Case Study of Fls

 $\overline{\mathcal{L}}$ 

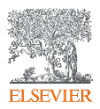

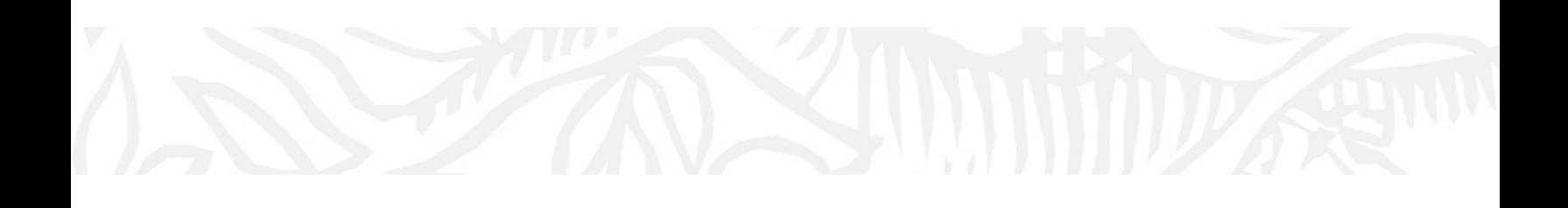

# Find out more:

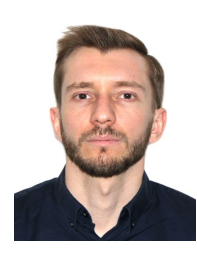

Contact me: a.degtev@elsevier.com +36 704 294 41 66

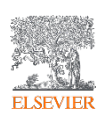

### **Elsevier and research metrics**

#### **Our Metrics approach:**

- $\Box$  Need to use different metrics, common sense and expert judgement
	- Decisions should be based on both quantitative and qualitative input
	- Should always use at least two metrics (more than one way to 'excellence')
- $\Box$  The methodologies should be open, transparent, valid and replicable
- $\Box$  Definitions should be owned by the community
	- Need trust between the parties using metrics to evaluate

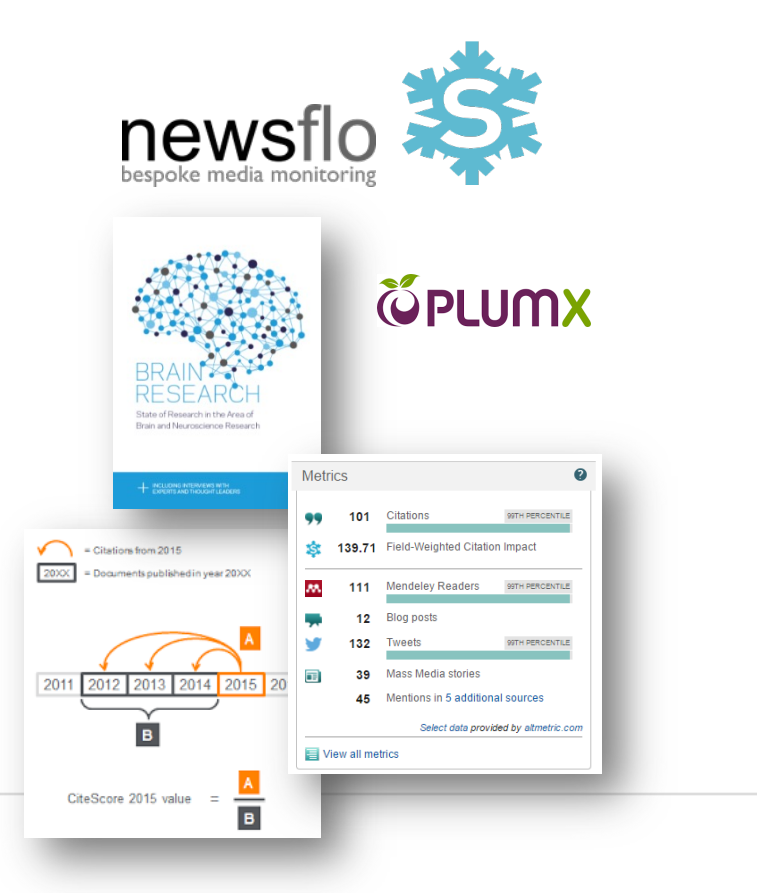

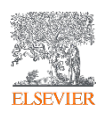

### Help and resources

- Support center links:
	- Learn more about the Rankings in SciVal https://service.elsevier.com/app/answers/detail/a\_id/33660/supporthu
	- THE World University Ranking Citations Score https://service.elsevier.com/app/answers/detail/a\_id/33663/supporthub/scival/
	- THE Scholarly Output https://service.elsevier.com/app/answers/detail/a\_id/33661/supporthub/scival/
	- THE International Collaboration https://service.elsevier.com/app/answers/detail/a\_id/33662/supporthub/scival/
- University Rankings A closer look for research leaders: https://www.elsevier.com/research-intelligence rankings-guide
- THE World University Rankings: https://www.timeshighereducation.com/world-university-rankings
- Quick guide to 7 major university rankings and their methodologies: https://elseviersfm.highspot.com/items/5fc9a3f0a4dfa011b2035861?lfrm=srp.2

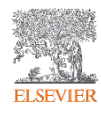